# UNIVERSIDAD AUTONOMA DE GUADALAJARA

INCORPORADA A LA UNIVERSIDAD NACIONAL AUTONOMA DE ME

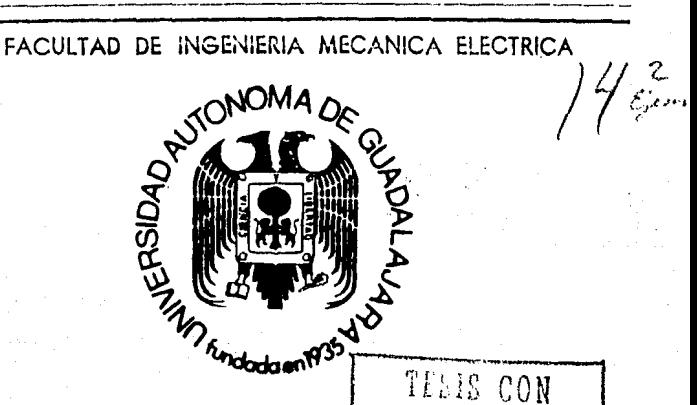

FALLA DE CRIGEN

### ESTUDIO DE FACTIBILIDAD PARA LA COMPRA DE UN EQUIPO DE COMPUTO PARA UNA CADENA DE OCHO TIENDAS DEPARTAMENTALES.

## TESIS PROFESIONAL

OUE PARA OBTENER EL TITULO DE: INGENIERO MECANICO ELECTRICISTA P.  $R<sub>1</sub>$  $E =$  $S = F$ N  $T$  $\overline{A}$ **DENIS EDUARDO GANDOULF CASTELLANOS** GUADALAJARA, JAL., MARZO DE 1987

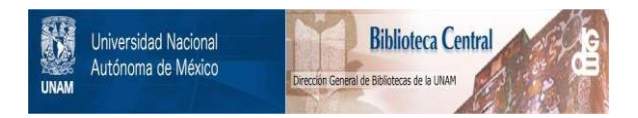

### **UNAM – Dirección General de Bibliotecas Tesis Digitales Restricciones de uso**

### **DERECHOS RESERVADOS © PROHIBIDA SU REPRODUCCIÓN TOTAL O PARCIAL**

Todo el material contenido en esta tesis está protegido por la Ley Federal del Derecho de Autor (LFDA) de los Estados Unidos Mexicanos (México).

El uso de imágenes, fragmentos de videos, y demás material que sea objeto de protección de los derechos de autor, será exclusivamente para fines educativos e informativos y deberá citar la fuente donde la obtuvo mencionando el autor o autores. Cualquier uso distinto como el lucro, reproducción, edición o modificación, será perseguido y sancionado por el respectivo titular de los Derechos de Autor.

# $\begin{bmatrix} 1 & 0 & 1 & 0 \\ 0 & 0 & 1 & 0 \end{bmatrix}$

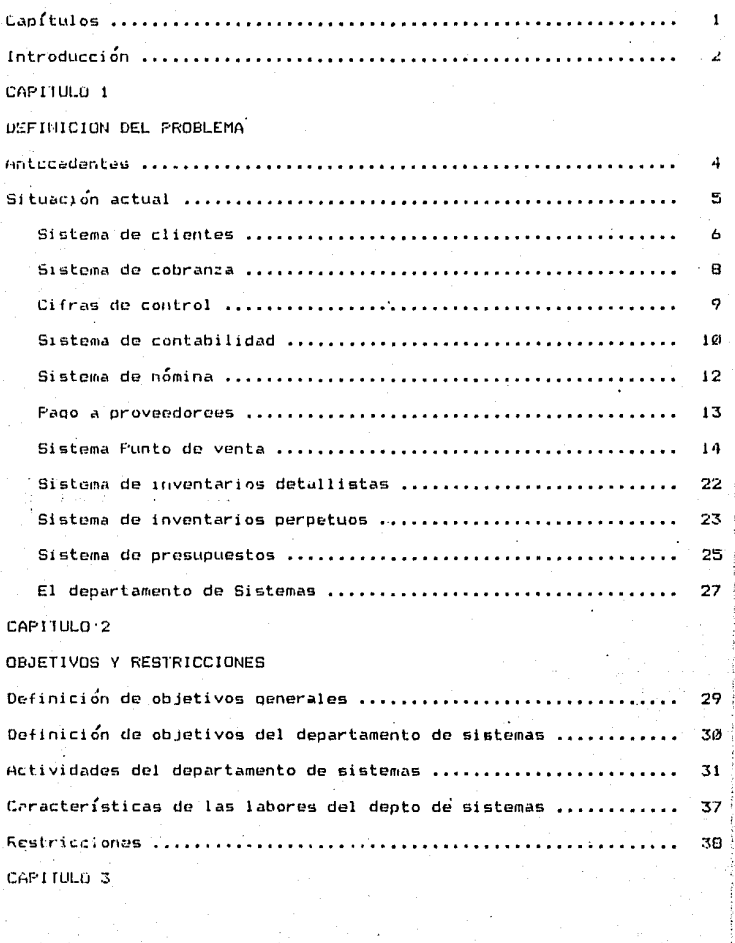

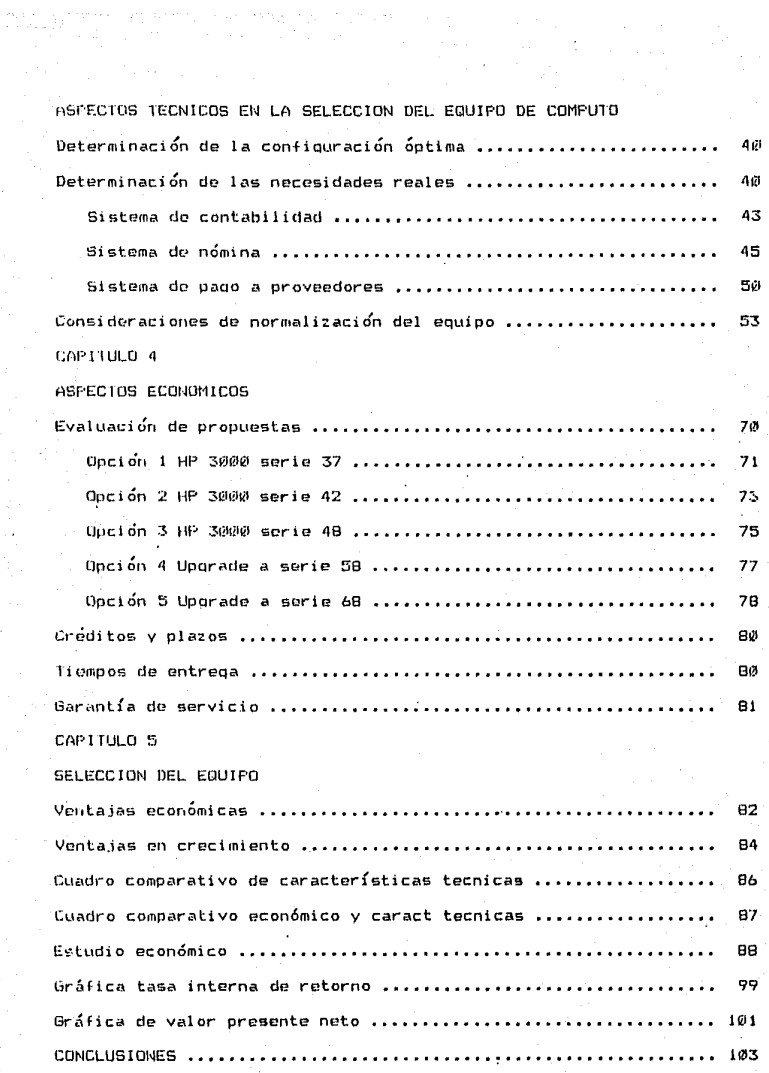

ESTUDIO DE FACTIBILIDAD PARA LA COMPRA DE UN EQUIPO DE COMPUTO

PARA UNA CADENA DE 8 TIENDAS DEPARTAMENTALES.

INTRODUCCION

CAPITULO I: DEFINICION DEL PROBLEMA 1.1 Antecedentes.

1.2 Situación Actual.

**OBJETIVOS Y RESTRICCIONES** CAPITULO 11: 2.1 Definición de Objetivos Generales.

2.2 Definición de Objetivos Particulares.

CAPITULO III,

#### ASPECTOS TECNICOS

- 3.1 Características y especificaciones recomendadas.
- 3.2 Consideraciones de normalizacion del equipo.
- 3.3 Determinación de la configuracion de la alternativa óptima.

CAPITULO IV:

ASPECTOS ECONOMICOS 4.1 Eyaluación de Propuestas.

4.2 Creditos y Plazos.

4.3 Tiempos de Entrega.

CAPITULO V:

SELECCION DEL EQUIPO 5.1 Ventajas Económicas.

5.2 Ventajas en Crecimiento.

**CONCLUSIONES** 

BIBLIOGRAFIA

#### lNtRODUCCION

La empresa cuenta con ocho tiendas distribuidas de la siquiente forma:

 $\bar{3}$  en Guadalaiara.

i en Tepic, Nay

1 en Mazatlan, Sin

1 en Leon. Gto

en Morelia, Mi ch

un nauascalientes, Aqs

El computador tiene conoctadas cuatro terminales en cada una de las sucursales fóraneas. seis en dos de las sucursales de Guadalajara y 26 terminales en la matriz. La empresa lleva el control de 180.000 el ientes activas con todos los movimientos por articulas de cada una de 1 as compras efectuadas por 1 os mismos.

La venta normal promedio es de 1.200.000.000 de pesos de los cuales el 45% son ventas a crédito.

Debido a que la compañía esta subdividida en varias empresas y cada una de ellas tiene sus propios movimientos contables, existe un· sistema de contabilidad en el cual se controla cada una de estas subdivisiones como empresas independientes. pero que al final siendo pnrte de una oran compañía. sus estados financieros deben cuadrar al final del ejercicio,

2 -

La empresa, operadora de las tiendas, controla a 1200, empleados para los cuales es orocesada la nómina quincenalmente.

said since of memory areas on a space ask in photograph contracts of sur-

mismo se lleva el control de nagos a los 5.000 diferentes Ac i proveedores de mercancía y de otros artículos.

Actualmente se encuentra en desarrollo el sistema de punto de ventaj que pretende identificar por artículo cada una de las mercancías existentes en las ocho tiendas y llevar un control de todos sus movimientos. La configuración actual era suficiente para dar servicio a todos los usuarios y el tiempo de respuesta era excelente, pero al iniciar la primera fase de implantación del sistema punto de venta, pudimos apreciar que esta se incremento de manera considerable y que las áreas libres en disco se redujeron en un gran porcentaje.

Debido a esto la Dirección de Sistemas ha planteado. las siguientes posibilidades:

- 1) Comprar cinco computadores HP 3000 sorte 37
- 2) Comprar un computador HP 3000 serie 42
- 3) Comprar otro computador HP 3000 serie 48
- (4) Comprar una expansión al computador actual serie 48 para convertirlo en un computador HP 3000 serie 58
- 5) Comprar una expansión al computador actual serie 48 para convertirlo en un computador HP 3000 serie 68

x

#### CAPITULO 1.

#### DEFINICION DEL PROBLEMA.

#### ANTECEDENTES•

En Febrero de 1983 la Empresa adquirió un equipo de cómputo HP-3000 modelo 44 con una configuración inicial de:

- 1 Meoabvte de 11emor la real.
- *<sup>2</sup>*Unidades de Disco fijo de 41114 Meqabytes.
- 1 Impresora de 600 Líneas por minuto.
- 1 Impresora de 1000 Líneas por minuto.
- 1 Unidad Dual de Cinta magnética de 1600 bpi, 45 ips, 9 canales.
- $-$  21 Terminales modelo 2622A
- $-$  4 Terminales models  $2621B$

Este equipo fue comprado para sustituir dos computadores Honoywell modelo 62. uue se rentaban a un costo domasiado elevado. En el mes de julio de 1984. debido al crecimiento de los sistemas que se est.aban creando. tuvo que comprarse una nueva unidad de disco de 404 M~.mabytes de almacenamiento. así mismo se compró 1 Meqabvtc más de mamaria con el fin de que el tiempo de respuesta fuese el 6ptimo~ mds ti\rde en ese mismo mes se deci di Ó comprar 1 a actual i: aci *ó'n* del sistema. con lo cual se convirtió en HP3000 modelo 48. En Agosto de 1984 se inicio el provecto del Sistema Punto de Venta el cual consiste en actualizar el Sistema de Clientes y Un Sistema de Inventarios. en el momento mismo de la venta. en vez de capturar esta información *en* lotes posteriormente. DebidO a la creación de este  $s$ istema jue necesario comprar  $40$  terminales modelo 2392A, las

4

**cuales permiten tener una impresora esclava- para lo cual se**  compraron tambien 40 impresoras ATI Jr. Al momento de la compra de estas terminales fue posible vender 11 terminales 2622A con lo cual **nos permi tiÓ recuperar un poco de la inversión que ee estaba haciendo er el Departamento de Computaci Ón. A la fecha el Sistema de cómputo consta** de:

- <sup>2</sup>**Meoabytes de Mcmori a real.** 

 $-$  3 Unidades de disco de 404 Megabytes de almacenamiento cada una.

- l Impresora de 600 lineas por minuto.

- <sup>t</sup>Impresora de 11110•1 lineas por minuto.

 $-$  20 lmpresoras Ati Jr.

- 11 Terminales 2622A

- **14 Terminales 2621A** 

 $-40$  Terminales  $2392A$ 

- **1 Terminal 2382A** 

#### SITUACION ACTUAL:

La configuración actual era suficiente para dar servicio a todos los usuarios'v el tiempo de respuesta era excelente, pero al iniciar la primera fase de implantación del sistema de punto de venta, pudimos ! apreciar que éste se incrementó de manera considerable y que las **d.rcas 1 ibres en di seo se redujeron en un Qran Rorcentaje. Dubido a**  esto la Dirección de Sistemas ha planteado las siquientes **posibilidades:** 

5

1.- Comprar 5 computadores HP3000 serie 37.

*·¿.* -· Comprar otro computador HP3Qllillil ~erie 42.

3.- Comprar otro computador HP3000 serie 48.

4. - Comprar una expansion del computador actual para convertirlo en un computador HP3@W@ modelo 58.

5. - Comprar una expansión del computador actual para convertirlo en un computador HP3000 modelo 68

A continuación detallaré cada uno de los sistemas que funcionan actualmente y los que están siendo implantados. para poder determinar cual es la mejor alternativa de las citadas anteriormente.

#### CLIEIHES:

Con este sistema se lleva el control de 180.000 clientes activos, con todos los movimientos por artículo de cada una de las compras efectuadas por el mismo, este sistema permite emitir Estados de Cuenta de los clientes, Diario de Ventas Contado, Diario de Ventas de Crédito, Análisis de Saldos de Clientes. Clientes con tarjetón en Cobranza, Clientes en el Sub-sistema de cartas. Clientes con cobrador asignado. Directorio alfabético de clientes. Clientes clasificados por Ciudad-Agencia.

La empresa cuenta con 8 tiendas distribuidas de la siquiente formas 3 en Guadalajara

en Tepic. Nay.

1 en Mazatlán. Sin.

*b* 

 $t = 1$ en  $\frac{1}{2}$ en  $\frac{1}{2}$ 

1 en Morelia. Mich.

I en Aquascalientes, Ags. (en construcción).

Los estados de cuenta se emiten en diferentes fechas de corte, las  $c$ uales se describen a continuación.

 $D'$ a 5 León y Morelia

Día 10 Apellidos de la G a la O

Día 15 Tepic y Mazatlán

 $D'$ a 20 Apellidos de la P a la Z

Día 25 Empleados y foráneos

 $D'$ a 30 Apellidos de la A a la F

La venta mensual promedio de la empresa es de 1,200,000,000 pesos de los cuales el 45% son ventas a crédito.

Cuando las tiendas están cerradas, se capturan los movimientos de las ventas efectuadas anteriormente, lo que hace que este sistema sea utilizado prácticamente las 24 horas.

Un ciclo en el sistema de clientes equivale a cinco días de movimientos, en otras palabras el archivo de clientes es actualizado cada cinco días. El tiempo utilizado para procesar cada ciclo es de 48 horas. Al final del mes se actualiza automáticamente el sistema de contabilidad calculando las comisiones de los vendedores y además se genera el reporte de estadística de ventas: para este proceso se requieren 12 horas.

Los reportes que genera este sistema son:

- Estados de cuenta

- C.artas para nuevos clientes  $-$  Directorio alfabético de clientes - Directorio numérico de clientes - Histórico de movimientos de clientes - Altas a clientes semanal  $-$  Bajas de clientes semanal - Modificaciones a intereses moratorios - Clientes con saldos mayores a \$100.000.00 - Listado de autorizaciones forzadas diario - Resumen de autorizaciones forzadas diario - E5tadística potencial de clientes  $-$  Estadística de ventas por tipo de venta - Listado de financiamiento sobre plazo comercial

#### COBRANZA:

Cuando un cliente tiene un saldo vencido a más de 61P dias pasa automáticamente al sistema de cobranzas, este sistema se encarqa de asi qnar 1 a cuenta a un cobrador que se encarqará', a su vez, de recuperar dicho adeudo. Al mismo tiempo se emite un tarJetón con los datos del cliente para que el departamento de cobranzas controle la cuenta; cuando un cliente efectua un pago, este es actualizado mes a: mes imprimiéndose una tira que deberá adherirse al tarjetón del: cliente para llevar un mejor control de sus movimientos. Si despues de: un tiempo determinado el cliente *alm* no ha saldado su cuenta, ésta ea' remitida al departamento jurídico que se encargará de cobrarla por medios legales. Si un cliente con adeudo a más de 60 dias solicitara

B

una compra con su tarjeta de crédito el único autorizado para permitirla será el departamento de cobranzas.

Los listados que qenera este sistema son:

- larjetÓn de cobranza

- Tiras de cobranza

- Listado de licenciados y cobradores

- Listado de clientes malos

- Listado de comisiones a licenciados v cobradores

- Cuentas ajustadas

- Cartas de cobranza

- Teleqramas

- Cuentas malas

- Clientas canceladas

#### CIFRAS DE CONTROL:

Las facturas de crédito y contado son capturadas por paquetes que tienen una cifra de control elaborada por el departamento de control de notas. a su vez la .suma de los paquetes de un d(a generan una cifra de control. Esta cifra se reporta al departamento de contabilidad a trave's del sistema de cifras de control con el objeto de CLtadrarla contra los totales de los paquetes capturados. En el caso de las sucursales foráneas, ésta captura es realizada por el departamento de control de notas, no as! con las sucursales en ciudad pues en este caso las cifras son capturadas por el departamento de crédito.

9

 $3.3 - 6.4$ 

Heimismo existe un sistema de cifras de control que es utilizado en el sistema de pu11to de venta, el cual controla los siguientes documentos: mercanc{a recibida, devoluciones al proveedor, traspasos entre tiendas, avisos de aumento, avisos de rebaja y cargos a la cusa. Todo esto se controla en paquetes por día.

Los listados que genera este sistema son:

- Listado de cifras de control de clientes por día

- Listado dQ cifras *de* control de clientes acumulados

 $-$  Listado de movimientos de mercancias por día

- Listado de totales por dia de movimientos de mercancías

#### SISTEMA DE CONTABILIDAD:

Debido a que la compañía esta subdividida en varías empresas y cada una de ellas tiene sus propios movimientos contables, existe un sistema de contabilidad en el cual se controlan cada una de estas subdivisiones como empresas independientes, pero qua al iinal siendo parte de una qran compañía deben de cuadrar sus estados financieros al final del ejercicio. Este sistema permite manejar un oran volumen de movimientos, facilitindole el trabajo al departamento de contabilidad, pues se capturan automaticamente las pólizas generadas por !as ventas.

Las áreas que controla este sistema son:

 $-$  Contabilidad oeneral:

Emite estados financieros por compañía y consolidados, diarios

 $- 10 -$ 

oficiales, libros de mayor, polizas de diario.

- Control de bancos:

En este subsist'ema el cajero qeneral de cada tienda reporta diariamente los depósitos hechos a cada una de las cuentas bancarias existentes y con esta información es posible hacer una conciliación bancaria , contra los estados de cuenta emitidos y presentados por cada uno de los bancos.

- Control de caja especial de divisas

Con este subsistema se controlan los movimientos do los dólares captados en la caja 9eneral de cada tienda. Este control es llevado a través de un reporte que elabora mensualmente el cajero qeneral de cada tienda.

- Control de qastos de venta y administración

Para este sistema la empresa operadora eatá subdividida por centros de costo y estos a su vez están subdivididos en 55 conceptos distintos donde se aplican los gastos efectuados. Este sistema permite tener presupuestos para cada uno de los conceptos en cada uno de los centros de costo, generando comparativos al fin de cada mes entre lo presupuestado y lo que realmente se gastó.

- 1J -

Los listados que genera este sistema son:

- Listado de compañías

- Listado de conceptos

- Listado de cuentas

- Lintado d~ asientos capturados
- Reporte de asientos rechazados
- Catálogo de deudores alfabetico
- Oiarios oficiales
- Reporte de cuentas de mayor
- Reporte saldos diarios de bancos
- Reporte de entradas de divisas por tienda
- Concentrado de entradas de divisas por empresa
- Reporte de salidas de divisas
- Reporte de saldos de divisas
- F'resltpuestos de oastos por centro de costo
- Presupuestos de qastos por concepto
- Reporte de Qastos contra presupuestos del mes
- Reporte de qastos contra presupuestos acumulado
- Listado de cajeras
- Reporte de asientos aplicados

#### SISTEMA DE NÜMINA:

Lon este si stemc.\ se controlan 1. 2f!ll!I e-mpl *e* ad os apron i madamente de 1 os cuales ,la mayoría son empleados sindicalizados y el resto son empleados de confianza y comisionistas. Los empleados del área de ventas reciben una comisión sobre las mismas, pudiendo ser *de*  con·d. anza o si ndi c:al izados. Los comi sionistas no reciben un salario fijo, solo perciben una comisión sobre las ventas que ellos realizan.

Los paqos a empleados son reflejados en un reporte quincenalmente.

 $-12 -$ 

Los listados que oenera este sistema son: - Reporte de altas, bajas y modificaciones a empleados - **Reporte numérico de empleados de confianza**  - **Reporte alfabético de empleados de confianza**  - Reporte numérico de empleados sindicalizados - Reporte alfabético de empleados sindicalizados - Reporte de pre-n**ómina** - **Reporte final de nómina**  - **<sup>1</sup>ar jetas checa.dar· as**  - **Sobres-recibos**   $-$  Listado de descuentos por préstamos - **Listado de descuentos por crédito**  - Beporte de impuestos al estado - Reporte de paqo al lMSS - Reporte de paqo de ISR - Reporte de aportaciones al INFONAVIT - Fre-Forma HISR 90 - Forma H!SR 90 - Reporte de aquinaldo - Reporte de reparto de utilidades - Sobre-recibo de aquinaldo - Sobre-recibo de reparto de utilidades SISTEMA DE PAGO A PROVEEDORES: Mediante este sistema se efectúan los pagos a los proveedores tanto a los que nos surten mercancía para la venta, como a los que nos suplen<sup>2</sup> .<br>inmobiliario necesario para el funcionamiento de las áreas - 13 -

administrativa, ventas y operaciones.

Este sistema se encuentra centralizado en la matriz. de esta manera cada yez que una tienda recibe una mercancia previamente solicitada por el departamento de compras, esta misma envía la documentación que ampara a dicha mercancía, siendo esta la factura, el pedido y el aviso de recepción, al departamento de pago a proveedores para que este a su vez capture y procese la información.

Este sistema contempla varias clasificaciones de proveedores según su importancia para la empresa. y el pago se efectuara a raíz de esto.

Listados que genera este sistema:

 $-$  Cheques a proveedores

- Relacion de cheques pagados
- Totales vencidos de cartera
- Totales por vencer de cartera
- Diarios de compras
- Cuentas corrientes
- Cartera de proveedores
- Reporte numérico de proveedores
- Reporte alfabético de proveedores
- Listado de proveedores con condiciones

#### SISTEMA DE PUNTO DE VENTA:

Este sistema se encuentra actualmente en desarrollo: este proyecto es el más importante del departamento de sistemas. pues pretende controlar todas las entradas y salidas de mercancía a través de la

 $-14 -$ 

computadora. A continuacion daré una descripción del mismo y detallaré las partes que se encuentran funcionando en la actualidad. El sistema se inicia cL1ando el departamento de comprag decide solicitar mercanc{a nueva a un proveedor, ya sea para la temporada de primavera-verano, la temporada de otoño-invierno, artículos para una pr amación específica o. simplemente por la introducción de un nuevo modelo en el mercado.

Para hacerlo formula una requisición de compra inicial la cual es capturada en la computadora, y es remitida a la qerencia administrativa de compras adjuntando un reporte del presupuesto de compra disponible para la sección y· tienda de la que se pretende hacer la compra, con esta información el administrativo de compras rechaza o autoriza la requisición; en caso de ser autorizada se emite un pedído que es enviado al proveedor para que sea-surtída la mercancía, generando un número de identificador (número para ident~fic:~.- un artlculp) con el cual eerá etiquetado y reconocido mientras esté en el inventario de todas o cada una de las tiendas. A su vez se descuenta del presupuesto el total del pedido. A partir. de este momento la mercancía puede tener movimiento por las

siquientes operaciones:

 $R$ ecepción de mercancía: En el momento que se recibe mercancía por parte del proveedor el encargado de recepción de mercancía deberá conocer con qué pedido fue requerida la mercancía y deberá dar de alta las cantidades recibidas de cada uno de los artfculos, etiquetar¡ la mercancía con el identificador previamente asiqnado y

 $-15 -$ 

se pasará al área de venta.

Uevo!L1ciÓn de mercanciá al proveedor: En caso de qlle la mercancía no venqa de acuerdo al pedido ya sea por venir en otras tallas. colores Ccilltidades o simplemente por venir defectuosa~ ésta deberá ser reoresada al proveedor dándose de baja la misma de las existencias de Ja tienda que lo demanda.

lraspaso de mercancía de una tienda a otra: Cuando una tienda efectda' LU1 traspaso da mercanc:1a a otra, se elabora un documento en la tienda emisora que da de baja cada uno de los artículos traspasados que a su vez permanecerán en un estado de "mercancía en tránsito" hasta que la tienda receptora le de entrada a dichos artículos dandolos de alta, lo que é.\Uf:omátic:amente les cambiara ol estatus de "mercancía en tránsito" a "mercancía recibida". Toda la información generada por estos documentos es capturada en el sistema.

Ventñs: Cuando un empleado real iza una venta se da de baja el artículo del Inventario automáticamente v{a terminal al elaborarse la nota en la impresora. de cada punto de venta.

Devolución sobre ventai Si un cliente efectúa una devolución de uno o varios artículos, cada uno de ellos se da de nuevo de alta en el inventario por el mismo conducto por el que se realizó la venta.

Aumentos de precio: En el caso de que los proveedores nos envíen nuevas listas de precios, se elabora un aviso de aumento de precio de Jos artículos afectados- además estas listas son pasadas a proceso de datos donde se actuali2an. para cada artículo, los nuevos precios en

 $-16 -$ 

la computadora, que a su vez emitirá los listados que serán enviados posteriormente a cada division de cada tienda afectada.

( Rebaja de precios: En el caso de que un comprador tenga alquna promoción o simplemente que un artículo no haya tenido la aceptación Ql!e se pensaba *en* el mercado, elabora una rebaja de precios para cada uno de estos art{c~los o bien por lotes de mercancía, cuando son pocas piezas de cada modelo. Este documento también es pasado a proceso de datos para ser capturado en el sistema.

Resurtidos: Cuando un artículo se ha vendido y el nivel de inventario del mismo disminuye llegando a su punto de reorden el jefe del departamento elabora una requisición de resurtido anewando la información sobre la venta durante un perlado de estancia específico pnra Ju5tificar la falta del artículo y la cantidad de la demanda del mismo. En base a esta información la Gerencia-Administrativa de compras autoriza o rechaza la requisición; en caso de ser autorizada se elabora un pedido en la .computadora deduciendo el monto del mismo de las cifras del presupuesto disponible para compras de la seccion y de la tienda que lo está requiriendo.

Cuando la requisición es rechazada aparece en un programa de consulta de Ja terminal de cada tienda, como tal; ademas el comprador envía al jefe de división una copia fotostática con una explicación de la razón del rechazo de la misma.

El sistema tiene los siguientes requerimientos como básicos para p~der funcionar:

 $17 -$ 

1.- Tener subdividida la tienda por secciones y que cada una de ellas tenoa fijado un presupuesto de venta. un presupuesto de compra y un inventario. para poder utilizar el sistema de inventarios detallistas el cual se adoptó desde el lero de febrero de 1983 por la nueva disposición de la Secretaria de Hacienda ya que permite obtener ventajas fiscales.

2.- Tener un catálogo de artículos totalmente depurado en el que un identificador (número para identificar un artículo) identifique un modelo de mercancía en todas y cada una de las tiendas.

3.- Tener un catáloqo de proveedores indicando las secciones para las cuales surten mercancía y las condiciones que riqen cada uno de ellos.

4.- fcincr en cada división una terminal de computadora para ser uti 1 i z.Jda como punto de venta en donde puedan descontarse de los inventarios cada artículo que un cliente adquiera, cargarse a l• cuenta del mismo *e* imprimirse la factura en el momento de la realización de la venta.

En teor {a esto es lo que a qrandes razqos es el sistema de punto de. ¡ venta. Ahora describiré las partes del sistema que funcionan en la actualidad. 1

'

#### Requisiciones de compra:

Enisten dos tipos de requisiciones de compra1 las iniciales y las de resurtido. Las iniciales son elaboradas por el comprador cuando desea adquirir nuevos modelos. Estas requisiciones son remitidas al

- 18 -

administrativo de compras: para autorizarlas es necesario que éste revise un sinnúmero de datos despleqados *en* varios reportes. Esto hace que la consulta de la información sea muy lenta haciéndose un cuello de botella,

Las requisiciones de resurtido son elaboradas por los Jefes de departamento de cada tienda. Desgraciadamente en la mayoría de las ocasiones esperan a que no exista mercancia y se este negando la mi smao. a 1 os el i entes para darse cuenta que es necesario elaborar el resurtido. en vez de tener un control y hacerlo cuando las existencias 11 eguen al punto de reorden. Esta es una de 1 as razones por las cuales no se alcanzan los objetivos de venta.

Con la creación de los identificadores estandar, que es un número iqual en todas y cada una de las tiendas para ldentifliar' un mismo artículo, se pretende llegar a un control de las ventas y existencias por artículo permitiendo elaborarse los resurtidos vía computadora  $\cdot$ agilizando este trámite. Actualmento sólo el cincuenta, porcionto de la mercancía cuenta con un identificador estandar y se espera que en seis meses más todos los artículos existentes en las tiendas se reetiqueten para lograr la identificación correcta de toda la dicha mercancía.

Um1 ve: que 1 as requisiciones de art{culo& con Identificador estandar son elaboradas por el jefe de departamento de cada tienda se envían al departamento de crédito para su captura1 un dfa después de haber s1,do capturadas es impresa una cop{a de la» mismas en la oficina

- 19 -

! *!* •

matriz para que el comprador la revise y a su vez las presente ante el adm1 ni strati vo de compras para su autorización. Estas requisiciones van acompanadas de la historia del movimiento de todos v cada uno de los artículos requeridos; en base a esto y a los presupuestos de compra disponibles el administrativo de compras autoriza o rechaza la requisición.

E.n caso de ser autorizada la computadora emite un pedido al proveedor que es distribuido de la siguiente manera:

- Original al proveedor

 $-$  lera copia al departamento de recepcion de mercancía

 $-$  2 $da$  copia al jefe del departamento

- 3era copia para pago a proveedores

Esta parte del sistema genera actualmente los siguientes listados:

- Pre-forma de pedido.

- Concentrado de requisiciones grabadas por día

- Pedido de mercancía

#### Recepcion de mercancia:

Al haberse efectuado las compras  $\log$  proveedores envían la mercancía *a* todos y cada una de nuestras tiendas al almacén de recepción de mercancía. Existe un control en la cochera en donde se elabora un aviso de entrada checando que la mercancía venga en óptimas condiciones. en las cantidades requeridas y con la documentación completa, la cual consta des original o copia de nuestro pedido, aviso de embarque de la mercancía, copia de factura del proveedor.

- 2011 -

Posteriormente esta mercancía es enviada a la bodega do recepción en donde es clasificada, identificada y etiquetada para ser remitida al área. de ventas. Una vez que recepción ha dado de alta la mercancla procede a pasar toda la documentación al departamento de pago a proveedores para que la factura entre en programación para su pago según el plazo de pago negociado entre el proveedor y el comprador.

Uesaf or.tunadamente e! ai stema no funciona adecuadamente debido a que el personal que labora en el departamento 'de recepción de mercancía no está debid-mente capacitado ocasionando serios retrazoa eri el envio de la mercancía al área de ventas y en consecuencia en el pago a los proveedores.

Utro de los problemas radica en que no se hace ninguna inspección de la integridad, del producto, tanto en cantidad, como en estado; esto hace imposible responsabilizar ya sea a la compañía de transportes o al proveedor ocasionando problemas con este mismo pues en general se le descuenta, de su :aldo y cuando la mercancía viene, golpeada la empresa absorbe la pérdida ya \$ea en pago por arreglo Ó en descuento de mercanc{a defectuosa.

l'oda esta documentación es capturada en el sistema dos veces pues la captura de la bodeqa de recepción no se puede considerar como confiable para pago a proveedores por lo tanto este departamento racaptura toda la información.

La captura es actualizada *a* nivel de artículo, pero sólo es reflejada en los reportes a nivel de sección afectando los presupuestos de

 $-21 -$ 

venta.presupuestos de compra y al control de inventarios detallistas. -Esta parte del sistema genera actualmente los siguientes listados:

- Mercancía recibida por comprador mensualmente

- Mercanc{a recibida por tienda y seccion mensualmente

Inventarios detallistas:

En virtud de que la Secretaría de Hacienda y Crédito Publico ha dado una nueva disposición que otorga ventajas en el control de inventarios al utilizar el sistema detallista, a partir del lero de í·ebrero de 1983 se implantó este sistema.

El sistema consiste en controlar la mercancía por secciones y no por art!culo5 como en el caso del sistema de inventarios perpetuos; lom movimientos que se registran son;

Marcancia recibida: Mennualmente son calculados los totales de la mcrcanc:ia que se recibió para cada una de las secciones en cada tienda a precio de costo y a precio de venta; actualmente es calculado un porcentaje de costo que deberá irse actualizando con los movimientos que tenga la mercancía.

Devoluciones al proveedor: Se calcula mensualmente por sección a precio de venta y se costea con el porcentaje mencionado anteriormente.

flumentos de precio: Se calcula el total aumentado para una sección ocasionando un decremento en el porcentaje de costo.

Rebajas de precio: Se calcula el total rebajado para una sección

 $-22 -$ 

**ocasionando un incremento en el porcentaje de costo.** 

Alexandr Diversity and an

Largos a la casar Esto sucede cuando la tienda da de baja una mercancía para obsequiar o para utilizarse dentro de la misma y se **cal c:Ltl a por secc:i Ón ocasionando un i ncnimento en el porcentaje de costo.** 

Ventas: Da de baja mercancía de una sección, en caso de que la mercancía se encuentre temporalmente promocionada incrementará el **porcentaje de costo.** 

**Uevoluc:iÓn sobre venta1 Da de alta mercanc{a calculándola por sección; su costo es Obtenido en base al porcentaje de costo e>: <sup>i</sup>stente.** 

Esta parte del sistema genera actualmente los siguientes listados: - **Ventas del mes por sección.** 

- **fraspascs del mes por sección.** 

 $\frac{1}{2}$  Movimientos de mercancía del mes por sección.

( **lncluye r-ecepcíÓn de mercancía, devoluciones al proveedor, aumentos de precio, rebaJas de precio y cargos a la casa>** 

**Inventarios perpetuos•** 

 $-746$ 

Ewisten algunos artículos para los cuales es imposible controlar por! inventario detallista por ser productos con un costo muy alto y por, lo tanto se controlan por unidad y no por sección es decir por, **inventarios perpetuos. Este sistema subsistió para las** ' **secciones de,**  muebles. linea **blanca,** colchone~ y **electrodomésticos.** Las

 $-23 -$ 

operaciones que afectan son:

Recepción de mercancía: Mensualmente se actualiza la información a riivel de art(culo considerando los costos netos de cada producto.

lJevo t Ltci Ón ai proveedor: Mensual mente se actualiza 1 a i nf ormaci ón a nivel de artículo considerando los costos netos de cada producto.

Aumentos de precio: La orden de aumento de precio es elaborada por el comprador afectando las listas de precios enistentes ain ser necesario elaborar papelería en el área de ventas.

f{ebaja de precio: La orden de rebaja de precio em elaborada por el comprador afectando las listas de precios existentes sin ser necesario elaborar papeler{a en el área de ventas.

Carqos a Ja casa: Mensualmente se actualiza la información a nivel *de*  ~rt(culo considerando los costos netos de cada producto.

Ventas: Mensualmente se actualiza la información a nivel de artículo dando de baja de las existencias y considerando los costos netos de cada producto.

Devoluciones sobre ventaa Mensualmente &e actualiza la información a nivel de artículo dando de alta en las existencias y considerando los costos netos de cada producto.

Esta parte del sistema qenera actualmente los siguientes listados•

- Ventas del mes por movimiento de piezas.

- Traspasos del mes por movimiento de piezas.

 $-24 -$ 

- Movimientos de mercancía por pieza.

( Incluye recepción de mercancía, devolución al proveedor, traspasos, cargos a la casa.)

#### F'resL1puestos:

E·!i'te sistema consta de presupuestos de venta, pre5upuestos de compras y presupueetos de pastos.

El presupuesto de ventas para el próximo ejercicio es obtenido por sección basándose en las ventas reales del ejercicio anterior a las cuales se les aumenta un porcentaje de inflación estimado' este porcentaje es fijado por el director de comercialización. Una vez obtenida la información de los presupuestos de ventas, el director de comercialización fija un porcentaje de costo teórico y una rotaci6n presupuesta para cada una de las secciones1 en base a estos datos son elaborados los presupuestos de compra y los inventarios requeridos mensualmente para cada sección permitiendo conocer las faltas o excesos de mercancía para cada una de ellas de cada una de las tiendas.

La actualización del sistema es mensual y automática a través de los Sub-sistemas que generan la información. Además durante todo este ejercicio se han captado las ventas por semana para que en consecuencia sea posible obtener presupuestos de compra semanalmente en el próximo ejercicio.

- 25 -

.

Las operaciones que afectan este sistema son:

Ventas: Son actualizadas mensualmente a través del sistema de clientes.

Devoluciones sobre venta: Son actualizadas a través del sistema de el ientes.

Compras: Son actualizadas.mensualmente *a.* través del sistema de punto de venta (sub-sistema de mercancía recibida).

Devoluciones sobre compra: Son actualizadas mensualmente a través del sistema de punto de venta (sub-sistema de mercancía recibida).

 $I$ raspasos: Son actualizados mensualemente a través de los sistemas de inventarios detallistas y perpetuos.

Los presupuestos de qastos consisten en contabilizar todos loa qastos efectuados por la empresa en diferentes centros de costo, los cuales se encLlentran a su vez sub-divididos en diferentes concepto9 de gastos (por ejemplo: sueldos, horas extras, vacaciones, etc...). Estos presupuestos son calculados por el responsable de cada uno de los centros de costo en base a las gastos reales efectuados en el ejercicio anterior.

Esta parte del sistema genera actualmente los siguientes listados:

- Presupuesto de ventas por comprador mensual
- Presupuesto de ventas por división mensual
- Presupuesto de ventas por tienda con datos mensuales del ejercicio

 $-26 -$ 

- Presupuesto de ventas por comprador anual - Presupuesto de ventas por división anual - Presupuesto de compras por comprador mensual - Compras ejercidas por comprador mensual - Mercancía recibida por comprador mensual  $-$  Relación de ventas e inventarios por comprador mensual - Relación de ventas e inventarios por division mansual - Relación de ventas e inventarios al costo mensual - Presupuesto de gastos por centro de costo y concepto mensual - Fresupuesto de gastos por centro de costo y concepto anual - Presupuesto de gastos por centro de costo y concepto semestral - Gastos reales por centro de costo y concepto mensual - Gastos reales por centro de costo y concepto acumulado - Presupuesto de gastos totalizado por centro de costo - Gastos reales totalizados por centro de costo - Presupuesto de gastos totalizado por concepto - Gastos reales totalizados por concepto

#### EL DEFARTAMENTO DE SISTEMAS:

Este departamento actualmente depende de la Dirección General teniendo un director de sistemas y un gerente del departamento de informática, del cual dependen a su vez los analistas, un jefe de operación y una jefa de capturistas. Del jefe de operación dependen tres operadores que tienen turnos continuos pues la computadora funciona las 24 horas del día. La jefa de capturistas tiene a su cargo a cinco capturistas que capturan toda la información que se

 $-27 -$ 

centraliza en la matriz; el resto de la información ha sido delegada al departamento de comunicaciones de cada tienda. El gerente del dapart.amento de informática tiene a sus cargo a cinco analistas y dos proqramadores. Se considera que el personal que labora actualmente es suficiente para cubrir las necesidades del departamento debido al crer.imiento de la empresa.

A e:1cepci~n del sistema de pago a proveedores el cual está hecho en lenguaje cobol, todos los sistemas descritos anteriormente están hechos en lengl\aje sisinf el cual permite el manejo de base de datos. Se opto por utilizar este sistema debido a que es un lenguaje muy +ácil y que en consecuencia permite dismimuir en gran medida el tiempo de desarrollo de nuevos sistemas.

- 28 -

#### CAPITULO II.

#### OBJETIVOS Y RESTRICCIONES.

#### DEFINICION DE ORJETIVOS GENERALES.

Con el objeto de cubrir las necesidades de crecimiento de la emprosa se han creado los objetivos generales y particulares a cumplir tanto a nivel compañía como a todos. los niveles de dirección.  $\mathbf{A}$ continuación presentaré los objetivos generales de la empresa.

PERMANENCIA Dadas las condiciones actuales de nuestro país en donde lejos de estarse incrementando la inversión, ésta se está contringiendo, la empresa pretende-permanecer como una compañía saludable generadora de empleo y de fuente de riqueza del país.

EFICIENCIA Es un objetivo que persigue la empresa. Eficiencia en la prestación de servicios a nuestros clientes. Eficiencia en nuestros recursos humanos. Eficiencia en la utilización de los recursos $\overline{\overline{\phantom{a}}\hspace{0.5ex}}$ financieros, nuestras instalaciones y en general de todos los bienes de la empresa.

UTILIDADES Y CRECIMIENTO Es objetivo de la empresa el generar utilidades razonables que permiten experimentar un crecimiento

 $-29 -$ 

n wekazin udareta yak

~rmóni co del neqoc1 o.: que proporcione recursos para prostcar mejores recursos a nuestros clientes, mejores condiciones de trabajo a nuestro personal y en qcmeral para responder *a* las demandas de la sociedad ..

t.:ON IRIBUCJON A EMPLEADOS La empresa pretende brindar estabi 1 idad l~boral a suo empleados. ofreciendo mejores condiciones de trabajo que el mercado. También es objetivo de la empresa proporcionar un cli1na *de* trabajo que permita a su personal alcanzar un alto nivel de satisfacción para que éste pueda desarrollar al máximo su potencial y alcance a través de su actividad su desarrollo personal.

CONIRIDUCION A LA SOCIEDAD. Es objetivo de la empresa contribuir con la sociedad a través de los servicios que presta. de 1 a generación da empleos, del paqo de impuestos y de otros beneficios sociales.

DEFINIC!ON DE OBJETIVOS GENERALES DEL DEPARTEMENTO DE SISTEMAS:

1.- Reunir y analizar todos los datos que afecten a la operaci6n de la empresa, para presentarlos en forma resumida a la Dirección General y *en* forma detallada a los usuarios que así lo requieran, para la toma de decisiones oportunas y veraces.

 $-$  3  $\mu$  -

 $2.7$  Iener datos, históricos de las operaciones, en cada, una de las tiendas para poder hacer una planeación adecuada de  $p$ odos los recursos.

3. - Proporcionar oportunamente la información generada de todas las transacciones que afecten el capital de la empresa para llevar un mejor control.

ACTIVIDADES DEL DEPARTAMENTO DE SISTEMAS.

Función General: Planear, desarrollar y coordinar la operación de Sistemas más efectivos y económicos para la organización, incorporando herramientas administrativas que permitan mayor agilidad y productividad en las funciones desarrolladas dentro de la empresa.

análisis, diseño e implantación de sistemas y Coordinar el procedimientos administrativos, ya sea manuales o automatizados, que permitan tener un mayor control interno y que estén orientados a incrementar la productividad en todas las áreas de la empresa.

Coordinar la operación del departamento, cuyo fin principal es el de procesar y obtener información oportuna, confiable y completa de las oneraciones de la empresa.

 $31 -$ 

Supervisar que toda la información emitida por los diferentes departamentos sea capturada verificando el acomodo de la documentación que de oriqen al procesamiento electrónico de datos.

Funciones Específicas:

1.- Coordinar la elaboración de planes y programas de trabajo de las .<br>áreas bajo su responsabilidad y asignarles las prioridades establecidas de acuerdo a los objetivos generales de la empresa.

2. - Elaborar en coordinación con sus subordinados inmediatos el presupt.1C?~to tle su área y proponerlo para su aprobaci Ón *a.* su jete inmediato.

~.- Supervisar y co11trolar el desarrollo de los programas de trabajo pnra el diseOo e implantación do sistemas *en* la empresa, y mantener informado a su jefe inmediato y a los responsables de las áreas involucradas del avance y los resultados obtenidos.

11.- Coordinar la evaluación de los sistemas implantados en la empresa.

5. - Proponer, en su caso, modificaciones al diseño de la estructura orQcmi:!acional, as{ como mejoras a los métodos y procedimientos ~dm1nistrativos.

 $-32 -$
6.- Coordinar la elaboración de estudios especiales de sistemas <sup>Y</sup> **procedimientos.** 

l.- Estudiar y determinar la conveniencia y viabilidad de incorporar sistemas manuales o mecanizados al procesamiento electrónico.

**8.- Diriqir las operaciones del área de** infor'"m~tica, **vigilando que se**  preste un servicio adecuado a los usuarios.

9.- **De·finir y establecer las normas di? sequridad en la operación del .lrea ele i n-f ormát .t ca.** 

**tl!l.- Estudie\r v determinar las inversiones y tipos que se requieran**  en la empresa para llevar a cabo la implantación y desarrollo *de*  **sistemas eiectrÓnicos de procesamiento, y proponerlos a eu jefe inm,?rJi 13to.** 

1 J. - Coordinar directamente los proyectos cuya naturaleza requiera 1 a coparticipación *de* desarrollo de sistemas *e* inform~tica.

12.- Mantener relaciones adecuadas con los proveedores de equipo para: **obtener mejor servicio** *e* **informñción sobre nuevas herramientas y proqra.mas disponibles.** 

1 .:.. - LLevar a  $s$ *i* pervisión. **cabo l ü.S funciones comunes a**  los puestos de:

- 33 -

14.- Elaborar un plan anual de actividades de acuerdo con las pr1oridadas establecidas, incluyendo el análisis de sistemas tanto de &reas con deficiencias de control, como de aquellas determinadas por 1a üirecc:ión General como áreas de oportunidad o problema.

 $15.-$  Verificar la elaboración de programas de trabajo específico para cada una de sus intervenciones.

16.- Supervisar la recopilación de información, diagnóstico y diseño de los sistemas incluídos en el plan de actividades.

17.- Validar con las Direcciones y gerencia involucradas, los diagnósticos y diseños elaborados.

18.- Viqilar la implantación de los sistemas diseñados y aprobados en coor·dinaciÓn con los usuarios y los responsables de las áreas involucradas.

19.- Definir normas y metodología para la revisión operacional de los sistemas implantados.

Supervisar el mantenimiento periódico de los sistemas .<br>implantados de manera que se adecúen a las circunstancias y e9trateqías de la ompresa.

- 34 -

21.- Estudiar y evaluar las posibilidades de mecanización de sistemas y procedimientos y. en su caso, coordinar los proyectos respectivos con la derencia de informática.

2?..- Supervisar la realización de estudios de cargas de trabajo del personal, de manera que cuando existan cambios en procedimientos se distribuyan las nuevas actividades en forma equitativa.

23.- Supervisar la elaboración y actualización periódica de todos los manuales de procedimientos. descripción de puestos y catálogos de formas correspondientes a los sistemas implantados.

. bl.- Coordinar la elaboración de estudios especiales sobre sistemas y <sup>1</sup> procedimientos no incluídos en el plan anual de actividades, que por C8mbios en las prioridades sea necesario llevar a cabo.

25. - Llevar a cabo las tunci ones comunes a los puestos de SL1pervisión.

*2b.-* Estudiar y análizar los informes que actualmente se producen en las distintas áreas de la empresa.

*27.* - Estudiar y definir si stcmas de procesamiento adecuados a 1 as ! necesidades de la empresa.

- 35 -

20. - Proponer, en su caso, ampliaciones o modificaciones al equipo electronico en virtud del volumen de usuarios que se espera en el futuro.

29. - Elaborar calendarios de trabajo para el procesamiento de los diferentes sistemas y vigilar su observancia.

30.- Vigilar las fuentes donde se producen los datos que se deberán procesar y proponer, en su caso, métodos tendientes a su ootimización.

 $3! -$  Proporcionar asesoría a los usuarios sobre la información que se requiere y la forma más adecuada de obtenerla, así como sobre problemas específicos.

32.- Diseñar y mantemer actualizados estándares de programación y documentación.

33.- Vigilar que los procedimientos de control de recepción y envío. de documentos se lleve a cabo.

34.- Vigilar que el equipo y las instalaciones físicas reúnan los requisitos mínimos de seguridad y operación para asegurar su correcto funcionamiento, de acuerdo a los lineamientos emitidos por el proveedor.

 $-36 -$ 

35.- Supervisar que se proporcione el servicio de proceso de datos al usuario en forma eficiente.

~6.- Definir y establecer controles para asegurar que la información se procese correctamente.

*57.-* Supervisar los trabajos de el aborac i Jn, implantación o modificación de programas.

38.- Mantener contacto con ol proveedor del equipo para solicitar servicio y mantenimiento.

, ~9.- AseQurarse de la existencia en el area de todos los materiales *e*  implementos de trabajo necesarios para su correcto funcionamiento.

CARACTERISTICAS DE LAS LABORES DEL DEPARTAMENTO DE SISTEMAS.

1. -OPORTUMIDAD. El departamento de SI stemas debe procesar 1 os datos · viqentes de forma que su procesamiento refleje las condicionesi actuales de la empresa.

2.-PERTINENCIA. Debe producir información adecuada a las necesidades de los que las solicitan.

- 37 -

3.- PRECISIOM Y EXACTITUD. La información producida en el departamento debe ser correcta dentro de los límites tolerados y no debe contener errores constantes.

4.- EFICIENCIA. Se debe proporcionar un maximo de información a un costo mínimo.

5. - 'Jit'\BILIDAD ECONOM!CA. El procesamiento de la información no debe representar una carga económica para el departamento que generó los datos ni tampoco para la empresa.

### HESIRlCClfJMES.

ECOMOl'llCAS: Debido a la inflación y a las devaluaciones es impor-tante que lia decisión que se tome permita a la empresa continuar con el crecimiento que ha venido teniendo sin tener que comprar otro computador por lo menos en dos años, es decir que la opciJn que se escoja debe ser un equipo con la suficiente capacidad para soportar dos tiendas más y una bodeqa de recepción centralizada para todas las ~ucurs~lcs; además los gastos que qenere el mantenimiento de esta(s) computadora(s) deberá paqarse con el servicio que otorgue a los ususari os.

38

DE ORGANIZACION, El departamento de Sistemas deberá dar apoyo y servicio a todas las demás áreas de la empresa y no ser una carga de trabajo para ellas.

DE COMPATIBILIDAD: En vista de la inversión realizada en la comora del equipo con que abora contamos la opción a elegir deberá ser va sea una ampliación al sistema actual y/o la adquisición de un nuevo computador que sean compatibles con el que se cuenta.

39

## CAPITULO III.

## ASPECTOS TECNICOS EN LA SELECCION DEL EQUIPO DE COMPUTO.

DETERMINACION DE LA CONFIGURACION OPTIMA.

Los pasos para obtener la configuración básica deben ser  $105$ siquientes:

1) Determinación de las necesidades reales.

2) Definición de sistemas alternativos.

3) Medición del desempeño a dos niveles: hardware y software.

DETERMINACION DE LAS NECESIDADES REALES.

Estimación de requerimientos de almacenamiento.

A continuación veremos los volumenes de información que tenemos y el espacio necesario en disco para almacenar esta información:

Sistema de'Clientes:

Cantidad de clientes 160.000 Cantidad de facturas de contado diarias 3,702 Cantidad de facturas de crédito diarias 2.086

 $-40-$ 

Cantidad de paqos por dÍa Estados de cuenta por mes Cartas de cobranza por mes Altas a clientes por mes Otros movimientos por mes Ventas a plazo financiero 2,800 70,~1~1111 55,000  $1.1960$ 5, 000 4/. de venta mensual.

Los archivos mas importantes de los que consta este sistema con sus respectivos espacios ocupados en disco dados en sectores de 256 bytes~ son los siguientes1

CLCTEB En este archivo se tienen reqistrados todos los clientes y los movimientos efectuados en sus carteras en los lütimos tres meses. El espacio que ocupa este archivo es de 586, 537 sectores.

FACCRE En este archivo se tienen registradas por renglón todas las <sup>i</sup> notaú de crédito. Posteriormente esta información *ea* actualizada en el archivo CLCTEB. El espacio que ocupa este archivo es de 171,675 sectores.

FACCON Este archivo tiene por renglón todas las notas de venta de contado. El espacio que ocupa es de 162,932 sectores.

 $-41$  -

CLFCRE Este archivo contiene los paqos hechos a las carteras de crédito de nuestros clientes con el fin de actualizarlos posteriormente en el archivo CLCTEB. El espacio que ocupa este archivo es de 124.810 sectores.

CLNOMB Este archivo contiene todos Jos datos de nuestros clientes (como son el Nombre, primer apellido, numero de cuenta, dirección y sequndo apellido), para la consulta de apellido desplegando así el resto de la información concerniente al nombre o nombres consultados. Con esta información la consulta se hace posible teniendo sólo el nombre y primer apellido del cliente en caso de extravío de su tarjeta. El espacio que ocupa este archivo es de 60.127 sectores.

'J'fADIA En este archivo se tienen registradas las autorizaciones de compra en Ií'nea a los clientes con el fin de que sean descontadas instantáneamente de sus cantidades disponibles de compra. El espacio que ocupa este archivo es de 2,322 sectores.

CLTRAS En este archivo se registran todos los movimientos de compras e-tnctuadas por los el ientes en una sucursal diferente de la que pertenece su cuenta de crédito. El espacio que ocupa este archivo es  $de 2,442$  sectores.

LLEMPL En este archivo se tienen registrados todos los números asiqnados a los vendedores existentes en la compañía; además nos permite calcular las comisiones para cada uno de ellos. El espacio.

 $- 42 -$ 

que ocupa este archivo es de 605 sectores.

CLCAJA En este archivo se tienen registradas todas las cajeras autorizadas para cualquier movimiento de ventas. El espacio que ocupa este archivo es 227 sectores.

DYRSEC En este archivo se tienen registradas todas las secciones existentes en cada una de las tiendas con el fin de poder obtener estadísticas de ventas por sección. El espacio que ocupa este archivo es de 452 sectores.

Total del espacio ocupado para el sistema de clientes 1,112,129 sectores.

SISTEMA DE CONTABILIDAD.

Los volúmenes de información que manejamos para este sistema son:

Cuentas existentes 8.500 Polizas de egresos diarias 50 Pólizas de ingresos diarias 20 Polizas de diario 10.000

A continuacion listaré los archivos que se utilizan para este sistema con sus correspondientes espacios ocupados en sectores de 256 bytes cada uno.

 $-43$  .

CUEMíA En este archivo se tienen almacenadas todas las cuentaa del cat~looo de contabilidad así como todos sus movimientos efectuados durante el ejercicio fiscal: además se cuenta con todos los presupuestos de gastos para todos y cada uno de los centros de costo de cada uno de los meses del ejercicio. El espacio que ocupa este archivo es de 40@,0~0 secfores.

CONTRO En este archivo se reqistran todas las pólizas capturadas cada día; esta información *es* actualizada por paquetes en el archivo CUENIA. El espacio que ocupa este archivo es de 31,759 sectores.

CIAS En este archivo se encuentran registrados todos los datos de todas y cada una de 1 as compañ:i as que forman la empresa, como son nombre, dirección, reQistro federal de causantes etc. El espacio que ocvpa este archivo es *de* 34 sectores.

CAESDI Este archivo tiene registrados todos los movimientos de moneda extranjera efectuados en cada una de las cajas generales de todas y cada una de las tiendas durante el ejercicio. El espacio que ocupa este archivo es de 206 sectores.

lotal de espacio ocupado por este sistema es de 432,079 sectores.

- 44 -

S!STEMA DE NOMINA.

Los volúmenes de información que manejamos para este sistema son:

Número de empleados de planta 1,205 NÚmero *de* empleados eventuales 217

/.\ continuación listaremos los archivos que se utilizan en este sistema con sus correspondientes espacios en sectores de 256 bytes cada Lino.

NDCIA En este archivo se tienen registrados los datos generales de cada una de las sucursales como son: nombre, dirección, colonia, población, estado, municipio, registro federal de causantes, registro del seguro, registro del infonavit, días de aquinaldo, fondo do ahorro, etc. El espacio que ocupa este archivo es de 782 sectores.

NDEMP En este archivo se tienen registrados los datos de todos los empleados de la compañia operadora de las tiendas como son1 número da <sup>1</sup> tienda, número de empleado, número de departamento, nombre, registro;  $f$ ederal de causantes, a $f$ iliación al sequro, percepción base, dirección, fecha de nacimiento. registro al infonavit, cambios de sueldo que ha tenido. acumulados, percepciones y deducciones, cambios de puesto, datos de jubilación. El espacio que ocupa este archivo es de 16,154 sectores.

- 45 -

NOMOM En este archivo están reoisl:.radas todas la5 porcepciones Y deducciones a los empleados capturadas quincenalmente con el -fin de actualizarlas posteriormente en el archivo NOEMP el espacio que ocupa este archivo es de 111,528 sectores.

El total de espacio ar.upado por este sistema es de 128,464 sectores.

SISTEMA DE OPERACION COMERCIAL.

Los volumenes de información que manejamos en este sistema son los. más grandes pues mediante éste se controlan los inventarios de las oc.ha tiendas de Ja cadena a nivel artículo; los datos generales aon los siquientes:

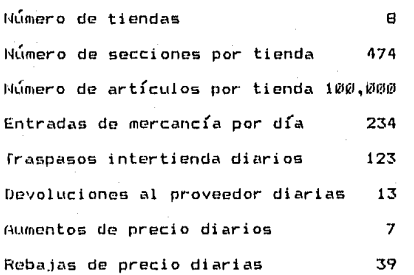

A continuación listaré los archivos que se utilizan en este sistema con sus correspondientes espacios ocupados en disco en sectores de ~56 bvtes cada uno.

ARTEST En la actualidad este archivo está en vías de desarrollo y pretende tener registrado el directorio de todos los artículos **existentes. El espacio que ocupa en la actualidad este archivo es de 7©,872 sectores.** 

 $D$ IREST En este archivo se tienen registrados todos los artículos **nuevos. que cuentan con una codificación estandar <identificador**  estandar) para todas las tiendas. El espacio que ocupa en la actualidad este archivo es de 33,329 sectores.

U1RART En este archivo se tienen reqistrados todos los artfculos que aún no cuentan con una codificación estandar (identificador estandar) **para todas las tiendas. El espacio que ocupa en la actualidad este archivo es de 115,aaii sectores. El espacio que ocupa este archivo irá disminuyendo conforme los artículos vayan siendo re-identificados**  pasando~ ser parte del archivo ARTEST.

ENLACE Este es un archivo de trabajo que permite enlazar los archivos DIRART y DIREST con el archivo ARTEST y aunque este tiende a **desaparecer aún deberá existir en un período de por lo menos seis meses y en consecuencia es necesario considerarlo. El espacio que**  ocupa este archivo en la actualidad es de 20.815 sectores.

47

F.;EC!UIS. En este archivo se registran tanto las requisiciones que son elaboradas por los compradores para la adquisición de mercancí'a nueva como aquellos resurtidos que son elaborados por los jefes de departamento de cada tienda de mercancía existente ya sea básica o de temporada. El espacio que ocupa este archivo es de 275,801 settores.

協力の特による

うしゅう いえい バーングルート

ORDCOM En este archivo se tienen registrados todos los art{culos que se han recibido por pedido al igual que aquellos que están pendientes de recibirse; posteriormente en este archivo se actualiza la recepción de estos Últimos artículos provenientes del proveedor. El espacio que ocupa este archivo es de 373,190 sectores.

MOVMER Este archivo contiene todos los datos de los movimientos de mercanc{a efectuados por cualquiera de los siguientes conceptos1

 $-$  Entrada de mercancía proveniente del proveedor.

- Salida de mercancía por devolución al proveedor.

- Salida de mercanc!as por cargo a la casa.

- Aumentos da precio.

- Rebajas da precio.

El espacio que ocupa este archivo es de 55.361 sectores.

TRAZPA En este archivo se tienen registrados todos los movimientos completos por concepto de traspasos intertiendas durante el ejercicio fiscal. El espacio que ocupa este archivo es de 12,012 sectores.

- 48 -

TRASPA En este archivo se capturan todas las salidas y entradas de  $m$ ercancía (traspasos intertienda) que existen entre las tiendas de la cadena: esta información es actualizada cada mes en el archivo íRAZF'P1. El espacio que ocupa este archivo es de 4,582 sectores.

DIRFRO En este archivo se tienen recistrados los datos generales de todos nuestros proveedores, tanto aquellos con los que trabajamos en firme .como los que nos dan mercancía a consignación. El espacio que ' ocupa este archivo es de 6,156 sectores.

REOOIA En este archivo se tienen registrados los totales por tienda y : sección de las requisiciones de compra tanto iniciales como de resurtido a ser autorizadas para un día: esta información es actualizada diariamente en el sistema de presupuestos. El espacio que ocupa este archivo es de 6,538 sectoros.

ta.

REQAUX Este archivo es utilizado como área de trabajo para las requisiciones de compra iniciales cuando están implicadas varias o todas las tiendas y la mercancía solicitada es la misma para cada una A de ellas·. La función de este archivo es de utilizarlo como copiador do requisiciones. El espacio que ocupa este archivo es de 1.673 sectores.

AUXPRO Este archivo tiene registrados aquellos proveedores con los que trabajamos mercancía a consignación y se utiliza como auxiliar del archivo DIRPRO el espacio que ocupa es de 199 sectores.

 $-49 -$ 

**Sub-sistema de mensajes:** 

**El sub-sistema de monsajes permite enviar textos entre una y otra<s>**  terminal (es) del sistema y utiliza únicamente dos archivos con un **espacio total** *de* **156 sectores.** 

**Sub-sistema de presupuestos:** 

**El sub-sistema de presupuestos permite tener presupuestos de venta. compra e inventarios por seC:ciÓn para todas y cada una de las tiendas tomando Ja información** *de* **los archivos del sistema de operación**  comercial y del sistema de clientes. El total del espacio ocupado **para este sub-sistema es de 386,725 sectores.** 

El total del espacio ocupado por este sistema es de 1,263,293 **sectores.** 

SJGTEMA DE PAGOS A PROVEEDORES.

**Este sistema maneja la información de todos los proveedores que nom**  .<br>surten mercancía tanto como para el área de ventas como para el uso de oficinas'. Los datos generales son los siguientes•

- **50** -

Numero de proveedores 3,000 Número de pagos semanales 270 Número de documentos cargados en 1,400 c.~rtera por semana.

A continuación listaremos los archivos que se utilizan en sistema con sus correspondientes espacios ocupados en disco en sectores de 256 bytes cada uno.

CARTERA En este archivo se tienen reqistrados todos los documentos pendientes de paqo por proveedor. Es actualizado con la documentación enviada por las tiendas en el momento en que ha sido registrada la recepción de mercancía .. El espacio que ocupa en la actualidad este archivo es de 125,000 sectores.

DIRFRO En este archivo se tienen registrados todos los proveedores con sus respectivos saldos, tanto de mercancía para el área de ventas como aquellos que surten artículos para el área de mantenimiento de oficinas de la compañ{a. El espacio que ocupa este archivo es de 127,000 sectores.

PROVMES En este archivo se tienen registrados todos los movimientos a los saldos de los proveedores, ya sea por nuevos saldos a la cartera como por abonos en caso de devoluciones o de pagos efectuados al mismo. El espacio que ocupa este archivo es de 127,000 sectores.

- 51 -

El total del espacio ocupado por este sistema es de: **sectores.**  399,000

**rotal del espacio ocupado en disco:** 

Sistema de **clientes** 1, 112, 129 **sectores**  Sistema de contabilidad **432,079** sectores **Sistema** de **nómina** 128,464 **sectores**  Sistema de **operación comercial** 1,263,293 **sectores Programas fuente 72,000 sectores Sis.tema** de paqo " **proveedores** 399' í~~l¡¡i **sectores**  Cuenta de **sistemas** 23,l~IVi?J **sectores** 

Total de espacio ocupado 3,429,965 sectores

~onfiguracidn **final recomendada:** 

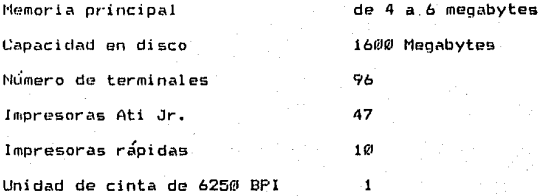

- **52** -

CONSIDERACIONES DE NORMALIZACION DEL EQUIPO.

A continuación se describen las distintas características tanto del equipo de cómputo con el que se cuenta actualmente. como de las opciones a escoger para poder cubrir las necesidades reales y futuras en un plazo de dos años.

Sistema operativo:

Aquí dare una descripción del sistema operativo de las computadoras HP-3000. Esta descripción será la misma para todas las opciones (serie 37, 42, 48, 58, 68) pues su sistema operativo es el mismo para todas ellas.

El sistema operativo que maneja es MPE (MultiPrograming Executive). dos de los grandes atributos del MPE son su versatilidad y su facilidad de manejo.

Diseñado para tomar todas las ventajas de las características del hardware como son: la memoria virtual, la arquitectura de stack, el MPE demuestra su versatilidad permitiendo a la HP-3000 el desarrollo de programas en línea, comunicación de datos, y procesamiento en batch concurrentemente. Además, el sistema operativo MPE permite que los usuarios accesen simultáneamente los recursos del sistema, de ellos una interface con el haciendo cada uno sistema independientemente.

 $-53-$ 

El sistema operativo MPE contiene un manual de asistencia para el usuario como es el lenquaje de comandos y la ventaja de ayuda en línea (HELP) que sirve de quía para el uso de los comandos MPE.

El sistema MPE per·mi te también hacer programaciones con fecha *y* hora específicas para ejecutar jobs. Los usuarios pueden predeterminar el calendario de procesamiento por fecha y hora y el sistema MPE ejecutara los Jobs autom6ticamente.

El sistema MPE cuenta con una estructura de cuentas y contabiliza automáticamente los recursos utilizados. Existen comandos que permiten al System Manager hacer una estructura Jerárquica de cuentas en el sistema en un estilo similar a un organigrama de una compañía. Por lo tanto el sistema MPE permite controlar los recursos del sistema usados por los distintos grupos de la estructura *de* cuentas.

El sistema provee de completa sequridad, permitiendo operar en un medio protegido de interferencias o accesos ilegales por otros usuarios. Esta sequridad se logra por medio de claves de acceso al entrar al sistema, lockwords para los archivos, restricciones de acceso por jerarquías y Jueqos de capacidad por usuario.

La unidad de comunicación interprocesos del sistema permite a los procesos comunicarse eficientemente con los otros utilizando archivog en disco. Todos los procesos que tienen acceso al archivo de mensajes utilizando el sistema de seguridad se pueden comunicar con los otros

- 54 -

usando el archivo estandar del sistema de intrínsecos.

El sistema maneja todas las entradas y salidas del equipo periférico. recibiendo los requerimientos de entrada/salida y formando una cola de espera si es necesario, y realizando la actual transferencia de datos.

Como el sistema MPE trata a los requerimientos de entradas/salidas como archivos, se pueden escribir programas sin importar la fuente física o el destino de los datos, y se pueden correr ya sea en proceso batch o en proceso interactivo sin cambiar los nombres de los archivos a que se refieren.

E1. sistema maneja también la comunicación asíncrona  $d\theta = 1$ as terminales: la comunicación de datos sincronizada, a otras computadoras HP o a otras computadoras no HP es provista por sub-sistemas opcionales de comunicación de datos.

El sistema MPE V de las computadoras HP-3000 ofrece soporte para mejoras del MPE en sí y se presenta en dos diferentes versiones que son MPE V/P que mantiene el disc catching en las HP-3000 y el MPE V/E que mantiene a la vez el disc catching y el sistema de expansión de tablas automático.

El sistema MPE V hace posible configurar tres veces más terminales en el sistema. más sofisticado de la HP-3000. En consecuencia, se puede distribuir el poder de computación más dentro de la  $or$ qanización. Al ser mayores las tablas del sistema MPE V permite también soportar más equipo periferico HP-3000. Con el sistema de software expandido las computadoras series 68 permiten soportar un tercer IMB incrementando en 501. el número de manejadores de disco que mantiene el sistema.

MPE V soporta el producto disc catching el cual consiste básicamente en aumentar la velocidad de acceso en los procesos de entrada/salida. Diseñado particularmente para sistemas que utilizan intensamente las entradas/salidas. las rutinas de disc catching permiten eliminar muchos de 1 os tiempos que se consumen en accesos a di&c:o t~adicionalmente.

Normalmente el directorio y los archivos más utilizados se encuentran en el disco, con el disc catching estas áreas son colocadas en la memoria y pueden ser accesadas repetidamente por un programa ejecutor.

fodos los sistemas de computadora HP-3000 operan bajo un medio común de operación MFE. Esto significa que cualquiera puede ir de una HP-3000 a otra sin necesidad de pasar por un entrenamiento adicional para familiarizarse con el nuevo medio.

- 56 -

Una de las mejores formas en que HP alcanza una eficiencia operativa. es por medio de la multiprogramación es decir la ejecución concurrente de multiples programas. La multiprogramación permite a los recursos del sistema ser localizados entre los diferentes programas que estén trabajando.

Cuando utilizamos la función de procesamiento interactivo los comandos y los datos son introducidos a través de un tablero de terminal y recibiendo respuesta inmediata a las entradas.

procesamiento en batch es una extensión lónica de la función E1. interactiva disponible a través del MPE. Cualquier capacidad con excepción del BREAK. que es disponible en una sola función. es disponible en los otros y emplea los mismos comandos del MPE.

Para el sistema operativo existen dos tipos de usuarios. El usuario final al que sólo se le tiene permitido ejecutar los programas existentes. Los administradores del sistema como son  $10<sub>s</sub>$ programadores que son responsables de la creación y mantenimiento de los programas de aplicacion al igual que las operaciones diarias del sistema.

Uno de los principales objetivos del sistema de la computadora es la información para los niveles de dirección de la empresa para la avuda en la toma de decisiones; las entradas, el procesamiento y las salidas de los datos. El sistema MPE maneja información por medio de

- 57 -

su sistema de archivos. En el MPE un archivo es un cuerpo de información o datos identificado por el nombre asignado por un usuario. Un archivo puede contener comandos y/o programas al igual que información, y puede ser almacenado en disco, cinta o cartucho.

El sistema MPE tambien utiliza los dispositivos perifericos como archivos.

El l'IPE permite que los programas escritos en un lenguaje puedan 1 lamar a subrutinas en otro lenguaje.

El manejador de memoria virtual usa tanto la memoria principal como el almacenamiento en disco para enpander el espacio disponible en memoria. De hecho, la memoria virtual permite ejecutar programas hasta de dos rnegabytes de longitud en sistemas rnfnirnoa de memoria. El sistema MPE divide programas lógicamente en segmentog de longitud variable. Estos segmentos residen en memoria de disco y son traídos a la memoria principal solo cuando son requeridos por la ejecución del programa. Cuando un segmento de código ya no es necesario, será sustituido por un nuevo segmento. Si el segmento de c6digo llega a ser necesario más tarde, simplemente será copiado del disco en donde reside.

El controlador de sesiones y jobs programa loa jobs y las sesiones de acuerdo a las prioridades asignadas.

- 58 -

Cuando se detecta una falla de poder por la HP-3000 se invocara automaticamente a la rutina de power fail auto restart.

Esta rutina conserva el medio. de operación que exist(a antes de la **pérdida de enerQÍ a. La operaci Ón del sistema normal se resume tan pronto la energ{a es restaurada. Jobg y sesiones** *en* **proceso en el**  sistema continúan donde fueron interrumpidos ignorando la **interrupción.** 

El sistema operativo permite compartir dispositivos que normalmente no son compartlbles como son1 lectores de tarjetas, unidades de cinta **maqnética, o impresoras en IÍnea.** 

Existe un paquete OPT ( On line performance tool-3000 ) que consta de d<s productos interrelacionados. Este paquete está diseñado para **ayud.!tr a los Ltsuarios de HP a monitorear la eficiencia en la**  utiliz~ciÓn **de la memoria, utilización de CPU y el manejador de**  memoria, entradas y salidas, procesos y tablas del sistema.

#### **Hardware:**

En este punto describiré las características del equipo tanto de la **unidad central** *de* **proceso como del equipo periférico** *de* **cada una de las opciones.** 

- **59** -

ll Unidad central de proceso.

fiempo de ciclo del procesador (CPU>.

Se refiere al tiempo que necesita el procesador central para efectuar un ciclo completo al ejecutar una microinstrucción. Este tiempo es medido en nanosegundos.

Serie 37: 170 a 34QI nanosegundos Serie 421 Hl5 nanosegundos Serie 48: 105 nanosegundos Serie 58: 78 nanosegundos Ser·ie 68: 75 nanosegundos

liempo de ciclo de memoria. Se ratiere al tiempo necesario para transferir uno o varios bytes desde o hacia la memoria principal.

Serie 37: 1020 nanosegundos Serie 42: 53QI nanosegundos mínimo Serie 48: 530 nanosegundos mínimo Serie 58: 390 nanosegundos mínimo Serie 68: 375 nanosegundos

Operaciones aritméticas y lógicas. El almacenamiento se realiza en forma de stack. Memoria requerida para el sistema operativo. 200 K en todas las series.

Cenacidad máxima de memoria.

Es el máximo de memoria que puede tener el CPU y se mide en megabytes.

Serie 37: 512 Kbytes a 2 Megabytes Serie 42: 512 Kbytes a 3 Megabytes Serie 48: 2 a 4 Megabytes Serie 58: 4 a 8 Megabytes Serie 68: 4 a 16 Megabytes

ા દુકાણ

Corrección de errores en memoria. Se refiere a fallas en la memoría principal que son auto detectadas y almacenadas en archivos para su posterior mantenimiento y recuperación.

1. C

Serie 37: Sí Serie 42: Sí Serie 48: Sí Serie  $58:51$  $S$ erie 68;  $S$ 

**Recuperación en caso de fallas de corriente.** 

**Se refiere a la recuperación de la información que está siendo procesada. durante una falla en la corriente de alimentac:iÓn de la computadora.** 

Serie 37: S{ **Serie 42:** S{ Serle 48: S{ **Serie 58:** s! **Serie** 68: s!

**Funcionamiento.** 

Se refiere a la rápidez con que trabaja la máquina. (Performance).

**Serio** 37: **Serie** 42: 2 **Serie** 48: 2 Serie **58:** <sup>3</sup> **Serie** 68: 6

Equipo **periférico:** 

**Discos magnéticos.** 

En la actualidad se cuenta con  $3$  unidades de 404 megabytes cada una, se vio la necesidad de adquirir una unidad más de la misma capacidad. A continuación daré una descripción de sus características.

 $- 62 -$ 

Velocidad de transferencia. Se refiere a la velocidad en megabytes por segundo con que transmite **lc:i informaci&n.** 

1 meqabyte por segundo,

Capacidad de almacenamiento. Se refiere a la capacidad en megabytes para el almacanamiento de la **inforn\_iaciÓn.** 

404 megabytes.

Corrección de errores.

Es la capacidad para corregir errores en el disco e inhabilitar los sectores dañados sin afectar el resto. Esta unidad de disco cuenta **con detección autom3tica** *de* **errores y correcciones que eliminan** 1~ **intervención del CPU para la corrección de datos.** 

Recuperación en caso de fallas de corriente.

Se refiere a la recuperación de la información que está siendo procesa~a **durante una Talla en la corriente de alimentació'n de la'**  computadora. S{ tiene esta ventaja,

Velocidad rotacional.

Es la velocidad en revoluciones por minuto con que esta girando. 2700 RPM.

- 63 -

# **lerminales:**

Se describirá Únicamente la terminal 2392A pues se tomó la decisión **de adquirir** ~sta **por las siguientes razones:** 

- **Bajo costo.** 

- **Posibilidad de tener interface para conectar una impresora esclava.**  - Facilidad para cambiar la velocidad de transmisión.

Cintas mannéticas:

llensi dad. **Se refiere al** . ' numero de bytes por pulqada que puede **almacenar la cinta <BPI).**  f'lodelo 7978A 6250/125~1 BPI. f'lodelo 7971A 1250 BP!,

**Velocidad de transferencia. Se re-fiere a los caracteres por segundo que puede transferir.**  Modelo 7978A 75 pulgadas por segundo IPS. Madelo 7971A 45 pulgadas por segundo IPS.

### **Impresora:**

**Siendo reqlieridas impresoras más rápidas para el sistema de impresión**  de pedidos y de etiquetas para el marcaje de la mercancía se viÓ la opción de adquirir las impresoras de trabajo pesado ATI Z-3000 las cuales describiré al igual que el modelo ATI Jr. que dara servicio al' punto de venta.

- 64 -

Velocidad de impresión.

Se refiere a la velocidad ya sea en caracteres por segundo o 1Íne&1s por minuto.

ATI Jr. 100 caracteres por segundo. ATI Z-3000 420 caracteres por segundo o

**150 1 {neas por mi n1..1to.** 

**Posiciones** de **impresión.** 

assessment of the

Se **refiere** al **número má>1imo** de **caracteres**  por lfoea.

All Jr. de 80 a 146 caracteres.

ATI **Z-3l!lf!l0** de 136 a **272 caracteres.** 

Tipo de impresión.

**Se refiere a la forma como se lleva a cabo la impresión.** 

ArI .Jr. **Impresión** *de* **matriz.**  ATI Z-3000 Impresión de matriz.

Crecimiento de equipo.

**1'1emori a.** 

Es la capacidad máxima en memoria. principal que puede tener el **equipo.** 

**Serie** 37: de .5 a 2 Megabytes Surie 42: de 1 a 3 Megabytes Serie 48: de 2 a 4 Megabytes

- 65 -

Serie 58: de 4 a 8 Megabytes Serie 68: de 4 a 16 Megabytes

En **eqL1i po periférico.** 

**Terminal es max1mas.** ' . **Serie** 37: 14 terminales **Serie 42:** 92 **terminales Serie** 481 **152 terminales Serie 58: 152** terminales Serie 68: 400 terminales

Impresoras máximas. **Serie** 37: 2 Serie 42: 2 Serie 48: 4 **Serie 58:** 6 Serie 68: 8

Unidades de disco. **Serie 37:** 8 Serie 42: 8 Serie 48: 16 **Serie 58:** 16 Serie 68: 24

Unidades de cinta. **Serie** 37: 2 Serie 42: 4 **Serie** 48: 8 **Ferie 58:** 8 Serie 68: 8

Facil~dades **para conectar** computadoras entre s{. Se refiere a <sup>f</sup>aci 1 i dad P"ra **establecer la comunicación entre** dos o **procesadores.**  , mas

Analizando el caso de la opción 1 de tener una HP-3000 serie 37 en **cada una de las sucursales foráneas que a su vez entar{an conectadas'.**  *i\* **la computadora de 1 a matriz o sea una** HP-3~10'21 **serie 48 con 1 a que¡ se cuenta actualmente se requiere conocer las capacidades máliimas** de~ cada scrie en cuanto a la facilidad de conectar dos computadoras! entre sf.

**Serie** 37: **Puede estar conectada** a computadora **más. Sorie** 4?• ·PLtede **estar** conectada a 3 **computadoras más. Serie** 48: Puede **estar conectada** a 7 **computadoras más. Sr:?rie 58: Puede estar conectada** a 7 **computadoras mas.** ' Serie 68: Puede estar conectada a 24 computadoras más.

Del anterior análiaio de los equipos se presenta el siguiente' rcsul tado:

- 67 -

La computadora más rápida es la HP-3000 serie 68. En el siguiente capítulo veremos los costos de los equipos para saber si es redituable la compra de este computador.

Se estudió tambien la opción de adquirir las cinco computadoras HP-30fü0 serie 37 e interconectarlas al HP-31!10'21 serie 48, pero como esta computadora sólo permite conectarse a siete computadoras más, no cumpliríamos con el requisito de expansión para los próximos dos años pues al contar con dos tiendas más y la bodega centralizada de recepción que se abrirán precisamente durante este lapso de tiempo.

Debido a la forma en que se tienen distribuidos los sistemas es posible dividir la carga de trabajo en dos computadoras con una Única condición la cual sería tener el sistema de Opecom, Contabilidad Y Clientes en un mismo computador. Estos tres sistemas ocupan un espacio de 2.807,501 sectores por lo cual será necesario contar con tres unidades de disco para este computador.

El otro computador tendría que llevar loe sistemas de nóminas, pago a p1~oveedores y desarrollo de sistemas. Este Último permite que 1 osa analistas prueben sus sistemas antes de manejar los datos reales impidiendo Bañar los otros sistemas.

Como describi' cm el párrafo anterior la carga que representan los tres sistemas (Qpecom, Contabilidad y Clientes) y tomando en cuenta· la importancia de la rápidez de respuesta para cualesquiera de estos

- 68 -
**sistemas (sobre todo en el sistema de clientes pues es la consulta**  para las autorizaciones de crédito), deben ser lo más eficientes posi ble la velocidad de respuesta del procesador y su capacidad de **memoria pues son un factor importante para la toma de esta decisión.** 

ika pada terapi patang pang

## CAPITULO IV.

## ASPECTOS ECONOMICOS.

EVALUACIOM DE PROPUESTAS.

Las bases para evaluar los distintos equipos de cómputo fueron las **siguientes:** 

1. - Los costos de todas las opciones son netos y en dólares.

2.- **Los precios incluyen fletes y derechos aduana.les por tanto los**  totales son LAB Méwico (Libre a bordo).

Comparación económica de las alternativas:

- 70 -

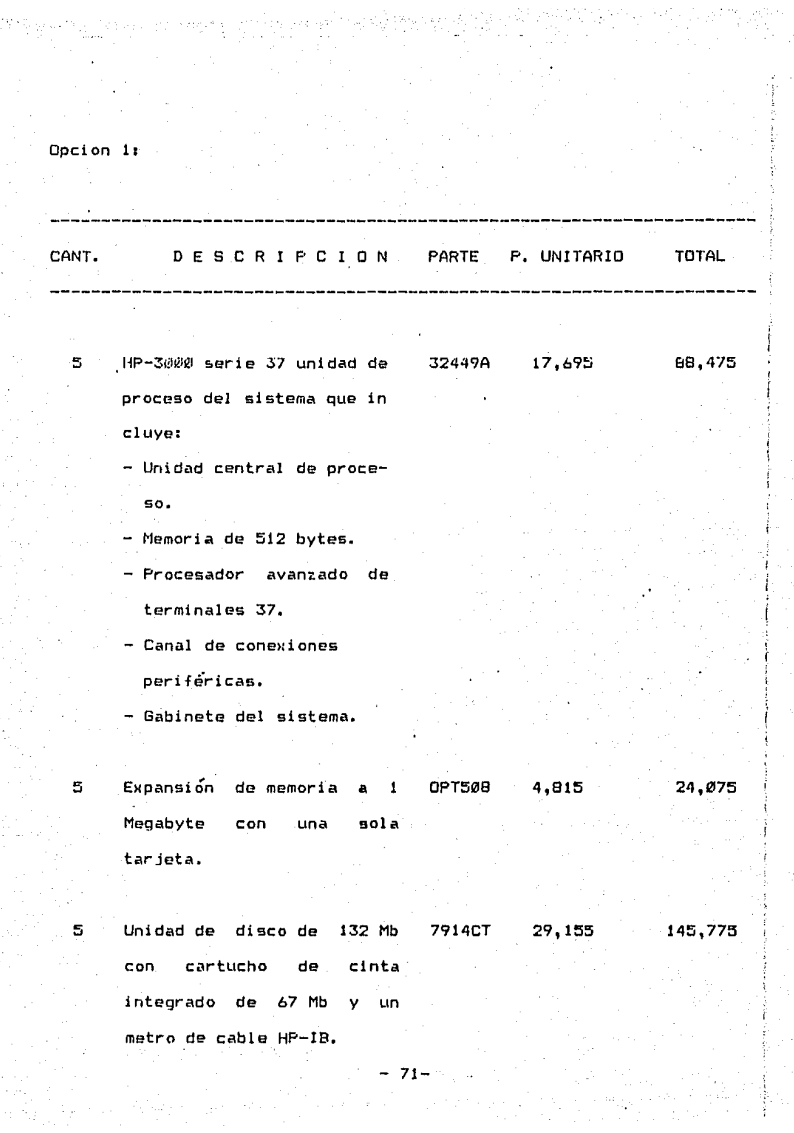

CANT. DESCRIPCION PARTE P. UNITARIO TOTAL

 $\mathbb S$ ATP/37

 $\sim$  .

30460A

 $3,565$ 

GRAN TOTAL:

276,150

17,825

Opcion 21 CANT. DESCRIPCION PARTE P.UNITARIO TOTAL 1 HP-3000 Serie 42 **32540 54,3512'** Incluye: .- Operación 120 V, 60 Hz, **una fase.**  - Un megabyte de memoria. - **Dos canales generales de**  I/O, - Capacidad de diagnóstico **remoto.**  Gabinete del sistema. **Sistema** operativo fundamental que incluye: \* Sistema operativo MPE. \* Editor de textos EDIT/3000. \* Utiler{as para el copiado de archivos (FCOPY/3000). \* Base de datos IMAGE/3000. \* SORT y MERGE 3000. \* **Interrogador interactivo bases** de datos  $\mathbf{a}$ QUERY/3000  $-73 -$ 

- \* Software para la captura de datos VPLUS/3000.
- \* **Acceso secuencial**  indexado KSAM/3000.
- •· Facilidad para ejecutar **proqrBmas sin** el compilador de lenguajes **fuentes encepto programas**  escritos en APL/3000.
- \* **Software suministrado en**  cinta magnética de 600 BPI

Unidad de disco fijo de 404 Megabytes 208 Volts incluye - **Manejador, media, contro lador, gabinete de bajo cos**  to y un metro de cable HP-IB.

7933H 43,220 43,22QI

GRAN TOTAL•

 $\mathbf{1}$ 

97,570

 $74$ 

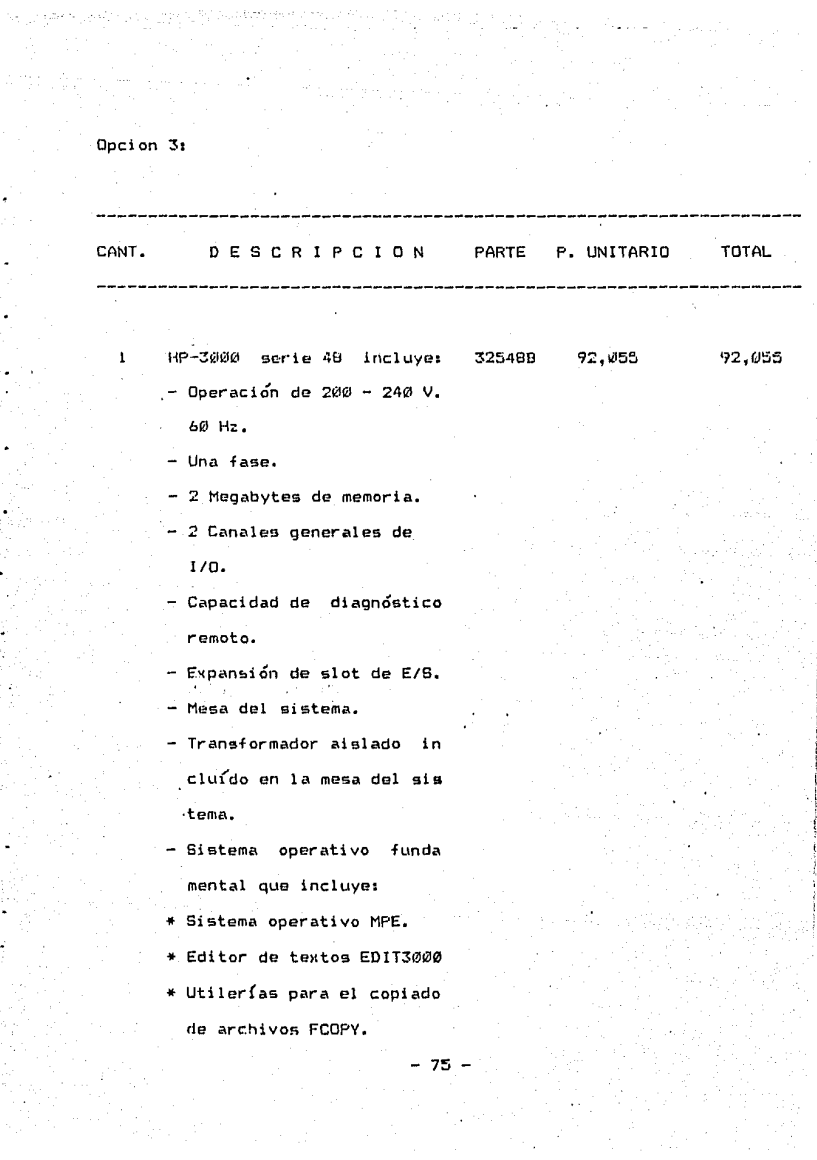

- \* Sort y merge 3000.
- \* Base de datos IMAGE.
- \* Interrogador interactivo a bases de datos QUERY.
- \* Software para captura de datos VFLUS
- \* Acceso secuencial indexa do KSAM.
- \* Facilidad de ejecutar pro gramas sin el compilador de lenguajes fuentes excepto programas escri tos en APL.
- \* Juego completo de manua les.

Unidad de disco de 404 Mb 7933H 43.220 43.220 200 volts incluye:

- Manejador, media, contro lador, gabinete de bajo costo y un metro de cable  $HP-IB.$ 

GRAN TOTAL:

135,275

Opcion 4:

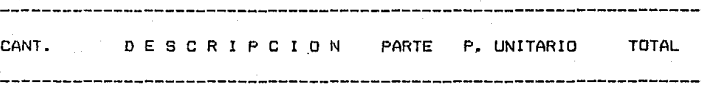

 $\mathbf 1$ 

Uporade de HP-3000 serie 48 54,000 54,000 30558A a HP-3000 serie 58. 4 Megabytes, disc catching 2 Gics, 60 Hz, dus en cinta de 1600 BPI.

7

GRAN TOTAL:

54,000

Opcion 5:

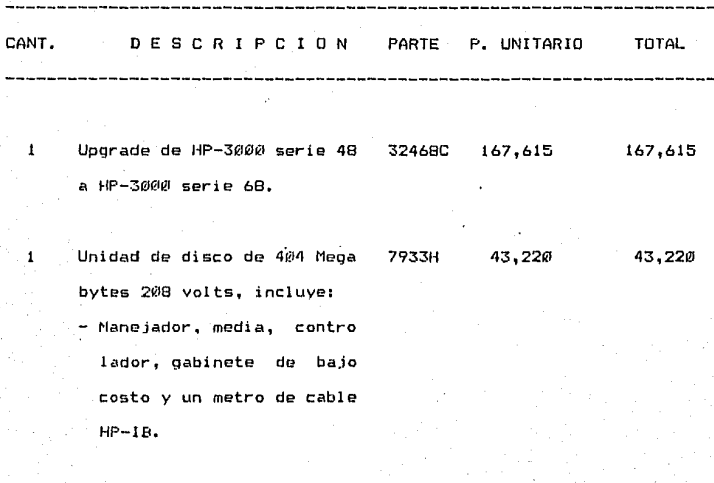

GRAN TOTAL:

218,835

A continuación describiré y cotizaré el equipo periférico que será el mismo para cualquiera de las opciones.

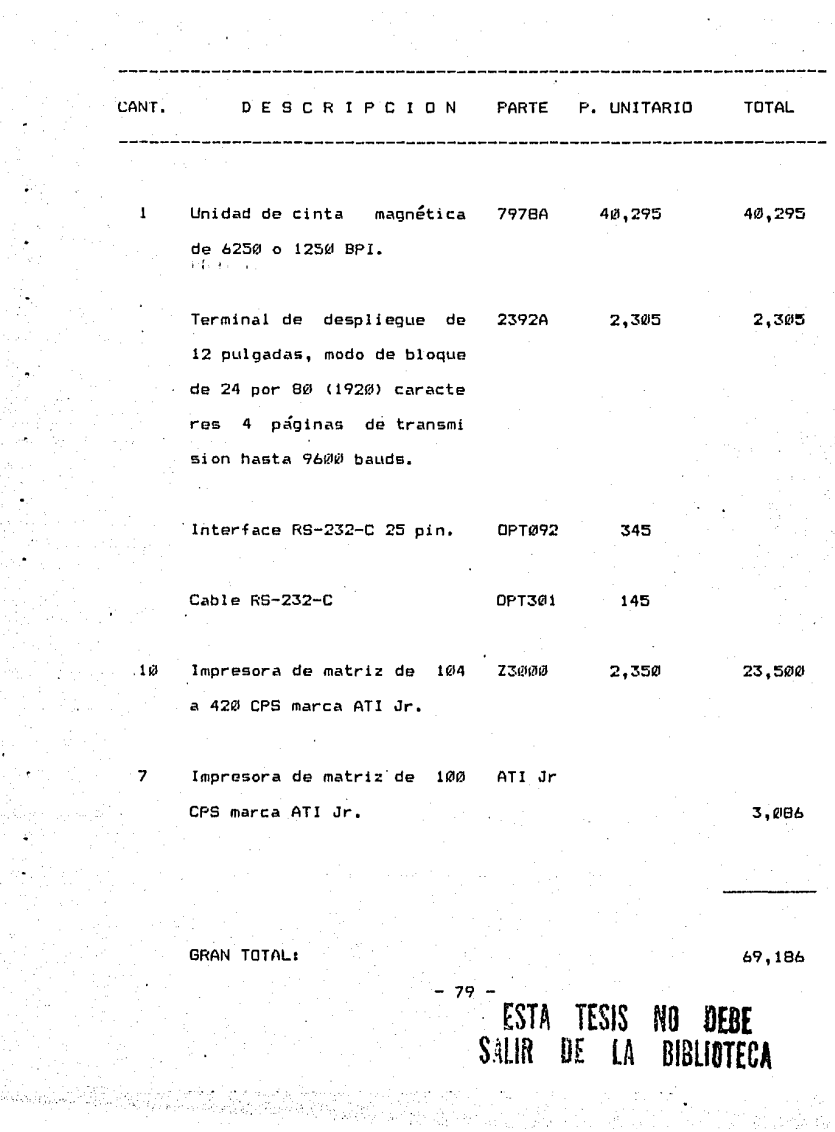

#### CREDITOS Y PLAZOS:

Todos los equipos de las diferentes opciones son del mismo proveedor por lo que a continuación describire las condiciones que nos proporciona Hewlett Packard.

Crédito. No hay créditos actualmente.

Pago a 30 días de plazo sin descuento.

 $5\%$  de descuento pagando por adelantado ( de 5 a 10 días antes de la recepción del equipo ).

TIEMPOS DE ENTREGA:

A continuación dare los tiempos de entrega que nos proporciona Hewlett Packard para los diferentes equipos, pues hay partes que se producen en la planta que existe en la plaza de Guadalajara y otras que tienen que ser enviadas del extranjero, previo pedido.

HP-3000 Serie 37: 2 meses. HP-3000 Serie 42: 2 meses. HP-3000 Serie 48: 2 meses. HP-3000 Serie 58: 2 meses. HP-3000 Serie 68: 4 meses.

CO.

Unidad de disco de 404 Mb: 4 meses. Unidad de disco de 132 Mb: 4 meses.

## GARANTIA EN SERVICIO:

La garantía de servicio es la misma para todos los modelos, HewIelt Packard garantiza sus productos por 90 dias y tiene servicios de mantenimiento para hardware y software que pueden ser contratados opcionalmente.

### CAPITULO V.

SELECCION DEL EQUIPO.

VENTAJAS ECONOMICAS.

Frocediendo a analizar cada una de las opciones propuestas en cuanto a sus características económicas se llegó a lo siguiente:

OPCION 1:

Esta opcion tiene el costo más alto entre las cinco opciones. lécnicamente es la menos avanzada de todas y la que tendría menor eticiencia en cuanto a tiempos de respuesta: además analizando los proyectos de expansión de la compañía esta opción no cumpliría con los requisitos pues el equipo con el que contamos en la actualidad solo permite conectarse a 7 computadoras más.

OFCION 2:

Es la que tiene el segundo lugar en cuanto a menor costo de entre las cinco opciones presentadas. Tecnológicamente es más avanzada que la opción anterior ofreciendo mayor capacidad la cual sería suficiente para suportar los sistemas que como describí en el capítulo 3 se separarían del computador central al no ser necesaria la interacción on línea entre los sistemas. Los sistemas que se manejarían en este

 $-82 -$ 

computador serían: Nóminas, Pago a proveedores y Desarrollo de sistemas.

OPCION 3:

Esta opción en cuanto à costo ocuparía el tercer lugar por lo que está en desventaja con la opción anterior pues no es necesario tener una máquina con estas características, como computador de apoyo, para Ilevar sólo los sistemas de Nóminas. Pago a proveedores y desarrollo de sistemas.

#### OPC10N 4:

Esta opción tiene el menor costo de las cinco opciones, pero aunque tecnológicamente es una de las más avanzadas pues cuenta con memory cache y disc catching opciones que agilizan el tiempo de respuesta del procesador central vemos que no es suficiente para soportar óptimamente el proceso de todos los sistemas conjuntos.

OPCION 5:

Esta opción es la segunda opción de mayor costo y aunque cuenta con una capacidad de memoria y proceso muy alta vemos que el costo no es redituable pues la opcion 4 puede ofrecer varias de las características de este computador a un costo mucho menor.

 $-83 -$ 

## VENTAJAS EN CRECIMIENTO

#### UPCION 1:

El crecimiento de esta opción como se puede ver en la evaluación de propuestas es nulo y no sería redituable pues con el crecimiento que está teniendo la empresa este equipo quedaría obsoleto sin tener manera de expansión y nos veriamos obligados a adquirir un nuevo equipo.

#### OPCION 2:

Con la compra de este computador dividiríamos la carga del computador serie 48 existente agilizando las operaciones a efectuarse y dejando margen para futuras expansiones.

### OPCION 3:

Al iqual que la opcion dos dividiríamos la carga de trabajo con la ventaja que tendríamos mayor capacidad de expansión al igual que mayores ventajas pues es un computador más rápido.

OPCIOM 4:

Esta opción nos ofrece grandes atractivos en cuanto a expansión y a velocidad de proceso pues cuenta con ciertas características como dísc catching y memory catching aunque de todas maneras la carga de trabajo sería muy fuerte para tener este solo computador.

OPC!ON.5:

En ventajas de crecimiento este computador es el que nos ofrece mayor capacidad y facilidad de crecimiento, así mísmo es el más rápido de todas las opciones y s{ cubre los requerimientos de crecimiento de la empresa.

A continuación presento un cuadro donde se resumen todas las características calificaciones. de las cinco opciones con sus respectivas

Las calificaciones fueron obtenidas evaluando las opciones de  $\emptyset$  a  $\quad 1\emptyset$ siendo cero la opción más costosa o en su caso menos eficiente (según el cuadro) y 10 la de menor costo y/o mayor eficiencia.

- 85 -

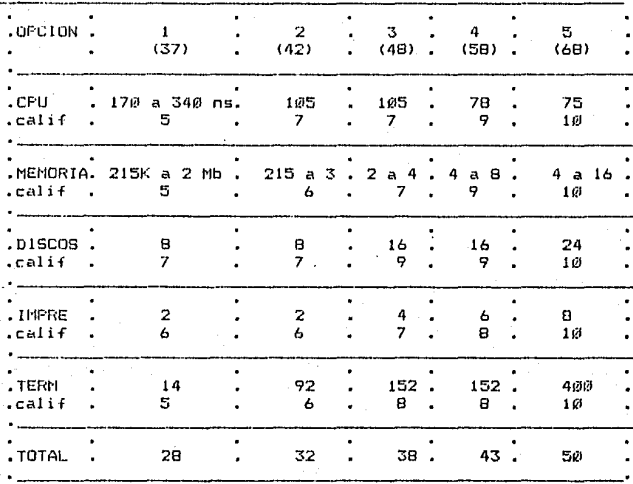

El siguiente cuadro reune las calificaciones tanto económicas como de capacidad en crecimiento de donde podremos llegar a una conclusión.

La columna de calificaciones de ventajas en eficiencia fue transcrita del rengión final del cuadro anterior comparando así cada una de las opciones con la columna de calificaciones económicas las cuales van de un rango del Ø al 10.

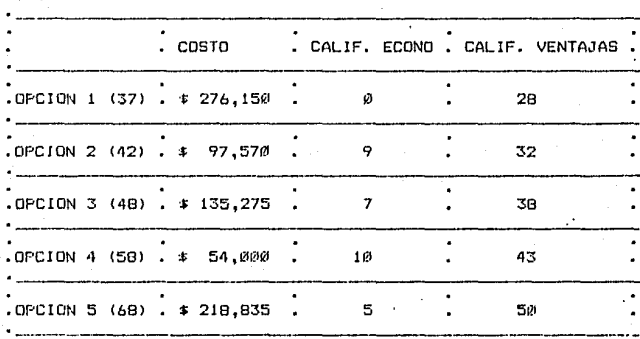

Como se puede deducir del cuadro anterior la opción más conveniente es la número dos, que combinada con la opcion número cuatro daría los mejores beneficios a la empresa.

#### ESllJDJO ECOMOMJCO:

A continuación se realiza un estudio evaluando los siguientes puntos:

- 1) lncremeñto en Ventas.
- *:2>* Incremento en la efectividad de la cobranza.
- *::,)* Depreciación del equipo de cómputo.
- iJ <sup>&</sup>gt;Di smi nuc:i Ón de personal.
- E·> Incremento en descuentos efectuados por los. proveedores debido al pronto pago.

Considerando que la decisión a la que llegamos, ser{a una combinación de la opción dos y cuatro, la inversión a realizar, sería de \$54,000 dÓJ8res por concepto del upgrade del computador actual a serie 58 y de ·t97,570 dÓIBres de 18 computadora serie 42 y 69,186 d6Jares del equipo periférico; es decir \$220,756 dólares. Si consideramos el tipo de cambio de 490 por dolar la inversión será de \$108,170,440 pesos.

Además tendremos el gasto anual por mantenimiento que será de 21.63 millones en el primer ejercicio con un incremento del 30% para los si qui entes.

A continuación veremos cada uno de los factores que nos permitirán Justificar esta inversi6n.

1.- INCREMEM10 EN VENTAS.

- 88 -

**Para este factor es importante tomar en cuenta 1 as ventas esperadas para los siguientes ejercicios las cuales son:** 

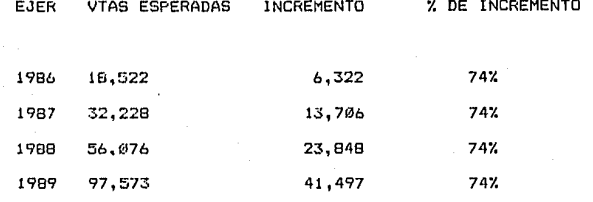

Nota: Reflejadas en millones de pesos para mayor facilidad.

La utilidad neta de cada ejercicio es del 3% de las ventas.

**Se considera que al instalar el equipo y mejorar la eficiencia en la información a los usuarios, traerá un incremento de ventas por los sigui entes factores:** 

A) Sistema de Punto de Venta.

Al tener en el piso de venta terminales que permitan elaborar las **notas de venta, as( como la autorización de crédito en el caso de ve:1tas a crédito permitirá a\ los vendedores tener un incremento en 1 a eficiencia. de un 2121/.. . Por este motivo consideramos que nl tener oportunidad de atender más clientes las ventas se incrementaran en un**  *t,•i ••* 

- 89 -

Esto representa las siguientes cantidades para cada ejercicio:

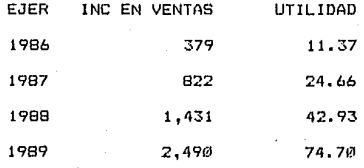

B> Mayor eficiencia en el area de Recepción de mercanc{a.

En la actualidad el sistema de recepción de mercancía es totalmente obsoleto pues desde que una mercancía es recibida en la cochera proveniente de un proveedor hasta que esta mísma ha pasado al área de ventas transcurre un promedio de quince días. Al sistematizar este proceso ayudándose del computador el tiempo de envío al área de .<br>ventas será reducido a tres días, es decir el proceso sera 80% más eficiente.

Con la implantación de este sistema la mercancía estará exhibíendose con mayor oportunidad por lo cual consideramos que incrementaremos las ventas en un 6/..

Estq representa las siguientes cantidades para cada eJercicio1

- 9PJ -

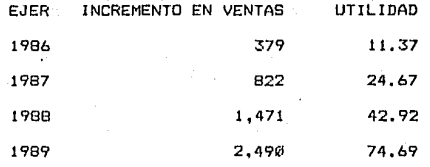

C) Administración de la mercancía:

La compañía tiene actualmente una rotación  $real$  de mercancías de 3.3 vueltas al año lo cual significa que no alcanzamos la rotación ideal que os de 3.5 vueltas al año. Al tener una rotación mayor significará que tendremos una menor inversión en inventarios. En la actualidad estamos excedidos un 61. que podrá eliminarse con el nuevo sistema de administración de mercanc!as ya que se verá favorecida por una mayor fluidQZ de pedidos de resurtido de mercancía de alto movimiento, al iqual que tendremos información veraz y oportuna de aquella que tenga bajo movimiento. Otra ventaja será el poder hacer pedidos iniciales con menor profundidad pues sólo se resurtira aquella mercancía que tenga alto movimiento y se tendrá menor riesgo en mercancía que no ha sido mercadeada anteriormente.

Si consideramos que el inventario total que se maneja es de 1,815 millones de pesos el 6% son 108.90 millones que podrán ser invertidos trimestral mente 1 os cual es produci ran 16. 34 mil 1 ones de intereses.

- 91 -

Esta utilidad solo se presentará en el primer ejercicio, puesto que una ve: controlado el nivel de inventario no habrá exceso a eliminar.

Así mismo esta administración de mercancías nos ayudará a llegar a un nivel de stock básico para poder mantener las ventas idóneas en aquellos artículos de alto movimiento y por otro lado nos permitir' tener mercancías de bajo movimiento pero que nos dan imagen. Este  $stock$  b $\&$ sico nos ayudara a producir un  $i$ ncremento de un 6% sobre las ventas.

Esto representa las siguientes cantidades para cada ejercicio.

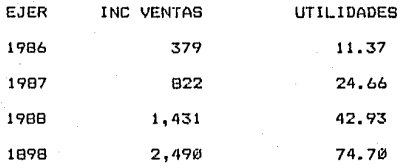

Se calcula que a partir de la recepción de la nueva computadora y el upqrade 1 a impl antaci Ón y desarrollo del sistema punto de venta no comenzará a generar utilidades en el primer ejercicio sino hasta después de siete meses de dicha fecha. Por este motivo las cantidades que se presentan anteriormente para este ejercicio se verán decrementadas en un 40%.

- 92 -

2. - INCREMENTO EN LA EFFCTIVIDAD DE LA CORRANZA.

Un efecto del sistema actual con la computadora que tenemos es el rutrazo de los pagos por parte de los clientes pues no se cuenta con la información oportuna para los saldos de los mismos, ocasionando que los estados de cuenta-sean frecuentemente enviados fuera de tiempo. For esto mismo en muchas ocasiones son cargados intereser indebidamente los cuales tendrán que ser condonados posteriormente. Se considera que se pierde un 30% de estos intereses lo cual se remonta a la cantidad de 9 millones mensualmente: si esta cantidad la recuperaramos a tiempo la invertiríamos dándonos una utilidad de 495.000 pesos al mes.

Para los siguientes ejercicios consideraremos que esta cantidad se remontará a un 15% debido al incremento en las ventas.

3. - DEPRECIACION DEL EQUIPO DE COMPUTO.

La depreciación de este equipo se hará en cuatro años. Esto significa que se depreciará un 25% del valor inicial de la computadora cada año, equivalente a 27,042.610 pesos anuales.

4. - DISMINUCION DE PERSONAL.

En este inciso veremos que con el nuevo sistema que se implantará con la adquisición de la nueva computadora se logrará tener información

 $-93 -$ 

más veraz y oportuna haciendo más sencilla la atención y *en*  consecuencia se podrá. reducir el personal que labora en algunas de las áreas de la compañía.

Se Qspera poder reducir el siguiente personal en el departaniento de c:r6di to:

Plaza del sol 3, Plaza patria 3, Centro 3, Tepic 1, Mazatlán 2, León 2. Morelia 2, Aguascalientes 2.

rotal de personal 18

Calculando que el promedio de sueldo para este personal es de \$68,000 mensuales el monto total del ahorro será de \$1.224.000 pesos mer1sual es.

En el área de recepción de mercancía se podrá prescindir de una persona en cada una de las tiendas pues no será necesario tener personal que elabore manualmente las etiquetas de la mercancía sino  $\,$ que éstas serán impresas a través de la computadora.

Total de personal 8

Calculando que el promedio de sueldo para este personal es de \$45,600 mensualns el monto total del clhorro sera de \$364,800 pesos mensuilles.

En el área de captura al ser más rápida la nueva computadora el volllfnE:?n de captura se incrementará en un 30X por lo cual no será necesario pagar horas extras y/o personal eventual como se hacía

-·94 -

anteriormente. Haciendo el cálculo de las horas extras que se dejarán de pagar se obtiene un ahorro de 100 horas por tienda aproximadamente, haciendo un total de 800 para la compañía.

Calculando que el promedio de sueldo para este personal es de \$70,000 mensuales y su salario por hora extra es de 583.32: el monto total del ahorro sera de \$466,656 pesos mensuales.

Sequn estadísticas proporcionadas por el departamento de personal C3da año se incrementa el personal de ventas en 10 personas por tienda con respecto al año anterior debido al incremento en ventas, y con el nuevo sistema se considera que sólo será necesario incrementar el personal en cinco personas por tienda significando un ahorro al año de 40 personas por la compañía.

Calculando que el promedio de sueldo para este personal es de \$59,280 pesos mensuales el moñto total del ahorro sera de \$3,319,680 mensuales.

Este ahorro se logrará en un 50% en el primer ejercicio.

Para los ejercicios siguientes consideraremos un incremento en los' salarios m{nimos de un 30'l. anual.

95

# 5. - INCREMENTOS EN DESCUENTOS POR PRONTO PAGO POR PARTE DE LOS PROVEEDORFS.

Según datos proporcionados por el departamento de pago a proveedores retrazo en la captura de la documentación proveniente del el departamento de recepción de mercancía tiene un promedio de 50 días: esto significa que si el promedio, del plazo que nos ofrecen nuestros proveedores es de 30 días a partir de la fecha de recepción en el momento en que estos documentos son cargados a la cartera de pagos a proveedores se encuentran ya vencidos por 20 días aproximadamente lo cual ocasiona serios problemas tanto en la programación del presupuesto de pagos como con la relación directa con el proveedor.

Los problemas que surgen por este retrazo en los pagos son principal y primeramente la pérdida de los descuentos por pronto pago los cuales son un promedio del 3.5% sobre el valor de la factura, y en el peor de los casos ha ocasionado la pérdida de proveedores exclusivos de mercancía de prestigio lo que ha provocado una baja en las ventas de los departamentos que eran surtidos por estos mísmos.

Considerando que el volumen mensual de compras es de \$500 millones el pronto pago que se está perdiendo es de \$10 millones los cuales invertidos en cualquier instrumento nos darían una utilidad d۵ #550.000 mensuales.

Además volveríamos a captar a aquellos proveedores exclusivos que por inoportunidad en el pago dejaron de trabajar con nosotros. Lo cual implicaría un aumento en ventas que es invaluable.

<sup>A</sup>continuación se presenta un cuadro resumen de las utilidades anualizadas a generarse en cada uno de los ejercicios para cada uno df~ los conceptas mencionados anteri ormer.te.

Incremento en Ventas:

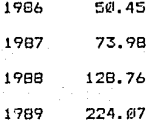

Incremento en la efectividad de la cobranza:

**Contractor** 

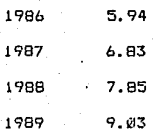

- 97 -

Oaprec:iacio'n del equipo de cómputo.

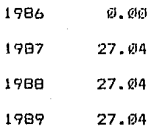

**Disminución de personal.** 

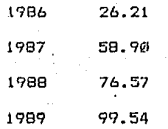

Incremento en descuentos efectuados por los proveedores debido al pronto pago.

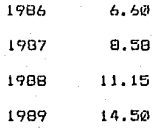

- 98 -

## Gastos a efectuarse:

1986 al momento de la compra 108.17 y mantenimiento 21.63 1987 28.12 36.56 1988 1989 47.53

A continuación presentaré la gráfica para el estudio de la tasa interna de retorno y el valor presente neto.

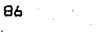

87

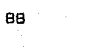

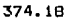

89

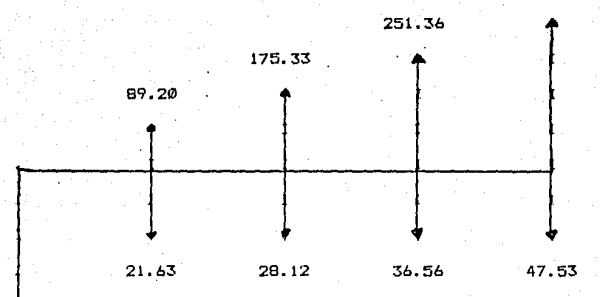

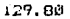

La tasa interna de retorno calcula el porcentaje de utilidad sobre el valor residual de la inversión, por lo tanto cuando esta tasa de rendimiento es mayor a cero se supone que la inversión es buena, pero este sistema no incluye otro tipo de factores como pueden ser la inflación o las tasas de descuento y rendimiento que una inversión pueda tener. Este rendimiento no contempla cambios en los períodos como pueden tenerlos los arriba mencionados.

El resultado obtenido aplicando la fórmula de la tasa interna de retorno es:

 $IRR = 91.82$ 

 $\mathbf{k}$ 

 $j = 1$ 

Ø =

Utilizando la fórmula:

inn1 CFj  $(1-(1+IRR))$  / IRR) (  $(1+IRR)$   $1 \leq j$  ) - CFo

en donde: n = número de flujos de caja

 $CFi = al$  número del flujo de caja

Debido a los factores no tomados en cuenta en el cálculo de la tasa interna de retorno, hemos hecho un análisis del valor presente neto, para obtener cifras absolutas tomando en cuenta factores de inflación

 $-100 -$ 

tasas de descuento y rendimiento. Obtuvimos los siguientes resultados

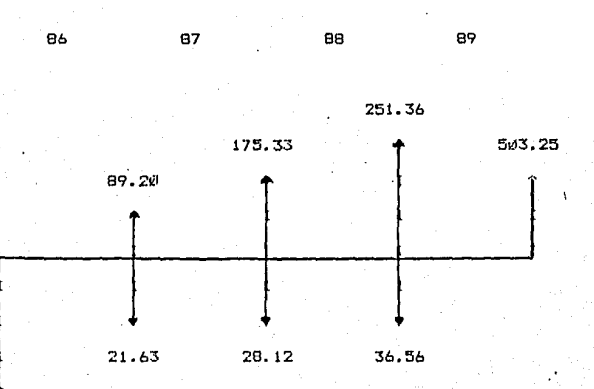

129.80

 $VFN = 143.73$  millones de pesos

September 2008年6月 1月24日, 12月1日, 12月1日, 12月1日

Utilizando la fórmula:

 $\mathbf{a}$ 

 $NP' / k = CFo + CFk / (1+i)$ 

 $k = 1$ 

°k

En donde: CFI: es el néunero del flujo de caja

<sup>i</sup>es Ja tasa de descuento

Nota: Consideramos que la tasa de inflaci&n para este estudio es del 5fij'l, anual *y* el valor de reventa al final del per{ odo es de un 4111% del valor inicial en dólares, por lo que se toman 60,268 dólares a un tipo de cambio estimado de 2000 pesos por dólar.

Como conclusión vemos que además de todas las ventajas que nos brindará este computador y Sus sistemas las utilidades que éste mismo nos arrojar-á será'n mayorus a Cllalquier inversión *en* un instrumento en el mismo período de tiempo como nos lo indica el resultado de valor presente neto.

#### CONCLUSIONES GENERALES

Después del análisis realizado se llegó a la conclusión de que la mejor elección posible es una combinación de la opción dos y la opcion cuatro es decir la compra de un nuevo computador serie HP-3000 serie 42 y la expansión del computador actual para convertirlo en un HP-3000 serie 58. Las razones por las cuales se llego a la elección de esta opcion son las siguientes:

Operacionalmente es más conveniente tener dos computadoras que tener una sola pues en caso de fallas en el equipo se tiene soporte dentro de la misma empresa sin necesidad de recurrir a otro lugar para obtener el servicio.

Además es mejor tener el trabajo repartido entre dos procesadores de mediana velocidad que en uno solo de alta, pues aunque el procesador sea más rápido no puede atender dos. trabajos simultáneamente, sobre todo sí tomamos en cuenta que la mayoría de los sistemas son operados en línea provocando un cuello de botella en los procesos de entrada/salida.

Se optó por hacer el upgrade a un modelo 58 debido a que el procesador de este computador es mucho más rápido que el procesador del computador serie 48 y tiene la ventaja de contar con el memory

103

cache que permite optimizar el tiempo de respuesta; consideramos que si no se hace este cambio el computador serie 48 se volver{a obsoleto en un corto periodo de tiempo.

La decisión de comprar un computador serie 42 y no un computador serie 37 que es de más bajo costo fue debido a la rápidez del serie 42 con respecto al serie 37; además el serie 42 puede aceptar un uporade a un serie 48 y el 37 no. Aunque el objetivo de este estudio es tener un computador que-dé rendimiento suficiente para los proximos dos años es importante considerar ampliaciones a largo plazo.

Los diferentes sistemas con que contamos actualmente serán distribuÍdos de la siguiente manera:

En el computador nerie 58 se tendrán los sistemas de clientes, oper.1ci6n comercial y contabilidad con tres unidades de disco de <sup>404</sup> megabytes cada uno. Estos tres sistemas son los que tienen usuarios en todas las sucursales.

En el computador serie 42 se tendrán los sistemas de nómina, pdgo a proveedores y desarrollo de sistemas con un di seo de 404 megabytes. Los usuarios de todos estos sistemas se encuentran en la oficina matriz. lo cual hará que el cambio de parte de los sistemas al nuevo computador sea bastante sencillo. Otra ventaja que tenemos con esta separación de sistemas es que los sistemas de nómina y pago a proveedores estarán mucho más seguros pues no est<mark>ar</mark>án en el computador central donde estará el sistema de clientes.

 $- 1014 -$
El tener en otro computador el desarrollo de sistemas ofrecerá más facilidades a los analistas y programadores pues podrán realizar sus pruebas sin posibilidad de dañar la informac:io'n real y tener una copia de los archivos que necesiten en su propio computador.

se välides on holle en ka

Una ventaja a un plazo mas ' largo es la posibilidad de poder interconectar los dos computadores con un paquete de software llamado DS-3000.

Con lo que respecta al aspecto económico, también es más conveniente tomar esta opción que adquirir el ·computador serie 68 pues como podemos ver en el cap{tulo IV, éste es extremadamente caro.

Abshire, Gary M.

**El impacto de 1 as computadoras en la sociedad**  Editado por Gary 11. Abshire 1980 Mo1~ristol>m, **N. J.**  Editorial Diana 1982 México D. F.

Bencar, Gary. **Computadoras para negoc:ioc¡ pequenos, guia de compra paso a paso**  Editado por Gary Bencar, Santa Barbara Calif Editorial La Cumbre 1983 Madrid, España.

Brandon, Dick H. **Computer system selection**  Jan D. Clark, Arnold Reisman f'racger 1981 New Vork

- Hl6 -·

an at the state of the machines and his News, w

Clark. Jen.

Sistema de selección de computadoras Editado por Jon D. Clark. New York 1981

Deutsch, Dennis S.

La guía para entender y negociar contratos de computación Wiley 1984

New York

Kaydes, W. J. (Wilfred J.) The businessman's guide to choosing the right computer system by W. J. Kaydes Los Angeles CA.  $k$ rravs 1984

107

Poynter, Dan. Guía de selección de computadoras Santa Barbara CA Rivera publicaciones 1983

Sambridge, Edward R. **Como comprar su computadora Gower Pre5s 1979**  Editorial Trillas Menico o. F.

Sambridge Edward R. Guía práctica para compradores de computadoras y de equipo de **computación.**  Edward R. Sambridge. AMACOM 1981

New York

sta pri sekila

Provincialisti<br>Provincialisti